### **Table of Contents**

| Career Exploration                | 3     |
|-----------------------------------|-------|
| Career Training                   | . 3-7 |
| Commercial Driver's License (CDL) | 3     |
| Computer Technician (CompTIA A+)  | 4     |
| Forklift                          | 4     |
| Healthcare                        | . 4-6 |
| Dental Assistant                  | 4     |
| EKG Technician                    | 4     |
| Medical Coding                    | 5     |
| Personal Trainer Certification    | 5     |
| Pharmacy Technician Training      | 5     |
| Phlebotomy Technician Training    |       |
| Physical Therapy Aide             |       |
| Home Inspection                   |       |
| Process Operations Technology     |       |
| Real Estate Broker.               |       |
| Security Officer                  |       |
| Business & Accounting             |       |
| Bookkeeping Certificate           |       |
| Data Analysis                     |       |
| Communication                     |       |
| Connecting Online                 |       |
| Business                          |       |
| Writing Seminars                  |       |
| Computers & Technology            |       |
| Google <sup>™</sup>               |       |
| Microsoft <sup>®</sup> Office     |       |
| Microsoft <sup>®</sup> Project    |       |
| Graphic Design1                   |       |
| Home Computers                    |       |
| Internet Buying & Selling         |       |
| QuickBooks                        |       |
| Security                          |       |
| Videography                       |       |
| Websites                          |       |
| Zoom                              |       |
| 3D Printing/MakerLab              |       |
| Concealed Carry                   |       |
| Creative Arts                     |       |
| Art Appreciation                  |       |
| Cinema                            |       |
| Crafts 1                          |       |
| Crochet.                          |       |
| Drawing & Painting                |       |
| Music                             |       |
| Pottery1                          |       |
| Sewing                            |       |
| Culinary Arts                     |       |
| Food Sanitation                   |       |

| Electrical & Industrial Maintenance 20-2 | 2 |
|------------------------------------------|---|
| Electrical                               | 1 |
| Motors & Drives2                         | 1 |
| Pneumatics2                              | 1 |
| Mechanical21-2                           | 2 |
| Entrepreneur22-2                         | 3 |
| First Aid2                               | 3 |
| Fitness2                                 | 3 |
| Foreign Language2                        | 4 |
| Fun & Games                              | 4 |
| Gardening24-2                            | 5 |
| Beekeeping2                              | 5 |
| Handwriting Analysis2                    | 5 |
| Health & Wellness 25-2                   |   |
| Positive Living2                         | 6 |
| History                                  | 0 |
| Illinois                                 | 0 |
| Personal Finance                         | 0 |
| Photography                              | 2 |
| Certificate                              | 2 |
| Project Management                       | 3 |
| Quality Control                          |   |
| Retirement                               | 3 |
| Sign Language                            | 3 |
| Spa/Relaxation                           |   |
| Special Interest                         | 4 |
| Supervisory/Management                   | 4 |
| Transportation & Logistics               | 5 |
| Water/Wastewater                         | 5 |
| Workplace Safety                         | 5 |

#### **Kids College**

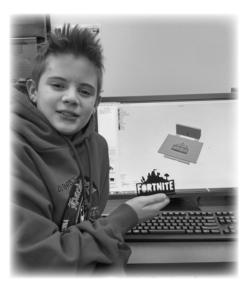

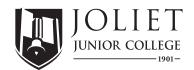

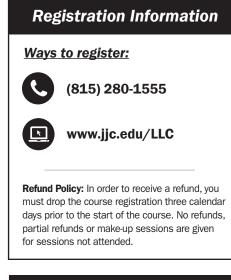

#### Legend

- M = Monday T = Tuesday W = Wednesday R = Thursday
- F = Friday S = Saturday
- U = Sunday
- J Sunuay

#### **COURSE FORMATS**

Check the class listing for details.

Campus location: in-person class

Hybrid: online lecture & in-person labs

Online: self-paced virtual class

Webinar: interactive, instructor-led virtual class

#### **PROGRAM SYMBOLS**

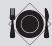

Lunch & Learn

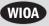

Career Scholarships may be available through the **Workforce Innovation & Opportunity Act (WIOA)** for those who meet the eligibility guidelines based on income and/or unemployment. Contact your county Workforce Development Office for more information.

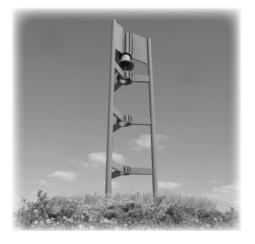

#### CAMPUSES

Joliet Junior College Main Campus 1215 Houbolt Road, Joliet, IL 60431 (815) 729-9020

Joliet Junior College Romeoville Campus 1125 West Romeo Road (West 135th St) Romeoville, IL 60446 (815) 886-3000

Joliet Junior College City Center Campus 235 North Chicago Street, Joliet, IL 60432 (815) 727-6544

#### **EDUCATION CENTERS**

Joliet Junior College Morris Education Center 725 School Street, Morris, IL 60450 (815) 942-1552

Joliet Junior College Weitendorf Agricultural Education Center 17840 Laraway Road, Joliet, IL 60433 (815) 280-6900

#### **BOARD OF TRUSTEES**

Bob Wunderlich, Chairman Maureen Broderick, Vice Chairwoman Jake Mahalik, Secretary Nancy Garcia Guillen, Trustee Alicia Morales, Trustee Dan O'Connell, Trustee Betty Washington, Trustee Dontae Crowder, Student Trustee

#### Coronavirus (COVID-19)

Joliet Junior College is committed to providing information on the Coronavirus (COVID-19) outbreak. Please visit <u>www.JJC.edu/advisory-information-coronavirus</u> for the most up-to-date information.

**Disability Services** is committed to providing accommodations to students with verified disabilities. Disability services is the office designated by the college to support students and community members with disabilities under Section 504 and 508 of the Rehabilitation Act of 1973, the Americans with Disabilities Act of 1990 and tile ADA Amendments Act of 2008. Disability Services arranges accommodations for eligible students and community members, and assists college administration, faculty, and staff to provide required accommodations

JJC follows the provisions of the Americans with Disabilities Act and section 504 of the Rehabilitation Act of 1973, which prohibit discrimination on the basis of an individual's disability. Individuals with disabilities or those who feel they need accommodations are encouraged to contact the Disability Services office to determine eligibility for accommodations.

#### Joliet Junior College 2019 Annual Security Report & Fire Log

As required by the Jeannie Clery Disclosure of Campus Security Policy and Campus Crime Security Act, the updated Annual Security Report (ASR) has been posted on the JJC Police Department website. As required by the Act, the report is also made available to the public in booklet format. This booklet contains crime statistics for the calendar years 2016 through 2018 for all Joliet Junior College Campuses and Educational Centers as well as Centennial Commons Student Housing. It is also available on the JJC Police Department website at the following link: <u>https://www.jjc.edu/sites/default/files/PDFs/Police/2018%20Clery%20</u> <u>Annual%20Security%20Report.pdf</u>

In addition to crime statistics, the website and booklet contain the fire log for Centennial Commons, information regarding missing student reports, sexual assault, domestic violence, dating violence & stalking, campus security and personal safety such as crime prevention and reporting, police law enforcement authority, disciplinary procedures and other related security policies. This information is required by law and is made available by the Joliet Junior College Police Department.

We trust that you find this information useful and hope that you will feel free to contact us with any questions or suggestions at (815) 280-2234 or in person at the JJC Police Department located in Room G 1013 on Main Campus.

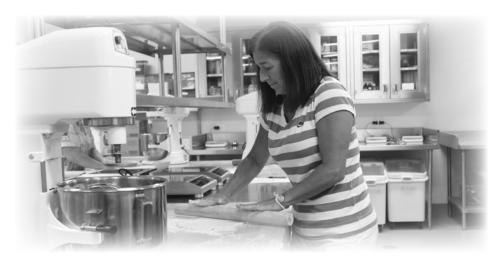

Connect with Us!

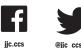

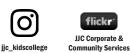

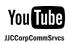

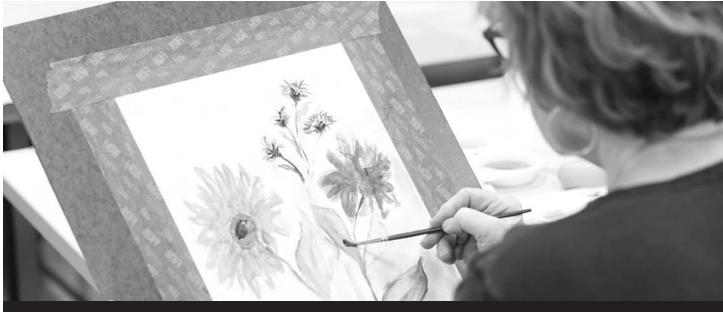

## **Continuing Education & Lifelong Learning**

### **Career Exploration**

#### Short-Term Career Programs for Career Changers & Retirees -FREE Informational Webinar

Unlike your parents who may have worked the same job at the same company for decades, you can expect to change careers three to five times in your lifetime. Starting a new career or transitioning into a retirement career can mean gaining new skills or earning a certification. Learn about our short-term career training programs and gain the knowledge you need to decide which program is right for you. **To sign up, call (815) 280-1555.** 

Thursday, Aug. 27 • 6-7p.m.

## Career Search 2020 (LLC 5752)

From internet searches to online applications and social media groups, searching for a job can feel like a maze to those who haven't looked for a new career in a while. Join this dynamic class designed to update job search skills and set students on the path to success. Topics will include: using LinkedIn, online applications, job searching tips and techniques, writing resumes and using resume templates, cover letters and researching companies.

| T1   | 6:30-8p.m | т | Webinar |
|------|-----------|---|---------|
| Oct. | . 6-20    |   | \$49    |

#### Transition from Career to Retirement (LLC 4907)

Moving from a full-time career to retirement or semi-retirement is a major life change. You may feel financially prepared, but there are many other life aspects to consider. Do you know what you want from retirement? What matters most to you? Do you need to feel a sense of purpose? This seminar will focus on many of the questions you may be considering. Gain tips and techniques that can assist with the decisions you face.

| T1 6:30-8:30p.m.  | W | Webinar |
|-------------------|---|---------|
| Sept. 30          |   | \$34    |
| T2 9:30-11:30a.m. | R | Webinar |
| Nov. 19           |   | \$34    |

#### Find Your Fit (LLC 4251)

People who are happy in their work live healthier, better balanced lives. Get to know what you like to do and how to earn a living doing it. In this class, you will spend time engaging in activities that are core essentials to each of the six major business career groups and six major career personality types. You will also be given exercises that focus on the 17 basic job skills that ALL business professionals must have to be successful. You will be introduced to many resources that can help you continue to move forward, long after the class has ended. Whether you are looking to start your own business, returning to work, looking to change career paths or just entering the workforce for the first time, this class will help you explore your options and focus on a goal.

| T1 6:30-8p.m. | T,R | Webinar |
|---------------|-----|---------|
| Oct. 6-15     |     | \$64    |

### **Career Training**

#### **Commercial Driver's License**

#### CDL - Class A (CDL 101)

Designed for individuals with little or WIOA no commercial driving experience, this program includes everything you need to receive a Commercial Driver's License. You will receive a Department of Transportation physical. Commercial Driver's License learner's permit and endorsement preparation, Department of Transportation rules and regulations, log books, instruction in map reading and trip planning and complete vehicle training to prepare you for an entry-level position in the trucking industry. In addition, the program includes the Class A Road Test, which is administered by the Secretary of State. The program can be completed in four weeks by attending full time, Monday through Friday, 8a.m. to 4:30p.m. Each student is required to complete 30 hours of home study during the program. Students are required to take a physical/drug screening test. For more information about current schedule and class fees, email CDLinfo@jjc.edu or call (815) 280-6902.

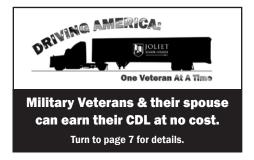

#### **Computer Technology**

#### Computer Technician (CompTIA A+) (MGT 4501)

Build on your existing user-level knowledge and experience with personal computer software and hardware in order to gain the fundamental skills that computer technicians use every day on the job. Upon completing this course, students will gain the essential skills and technical expertise necessary to install, upgrade, configure, troubleshoot, optimize, repair and perform preventative maintenance on basic personal computer hardware and operating systems. This course is designed to fully prepare students to sit for and pass the CompTIA A+ (Core 1 and Core 2) Certification Exams. Students are eligible for an optional externship with a local employer after successful course completion. \*NOTE: The Tuesday and Thursday classes will meet online from 6-9:30p.m.; and the Saturday classes will meet in-person Sept. 12 & 26, Oct. 10 & 24, Nov. 7 & 21 from 9a.m.-4:30p.m. at Main Campus

| T1    | See Above* | T,R,S | Hybrid  |
|-------|------------|-------|---------|
| Sept. | 8-Nov. 21  |       | \$2,699 |

#### **Forklift**

#### Forklift Training & Certification (FORK 100)

Experience drive time on various forklifts including the Walkie Rider,

Sit Down and Narrow Aisle/Stand Up and earn the National Safety Council Certification for Industrial Lift Trucks. The Joliet Junior College district has become a distribution center for the Midwest in the last decade. Local warehouses and distribution centers offer numerous job openings for trained industrial truck drivers. The powered industrial truck, commonly referred to as the forklift, is used in every distribution center, major retail store and manufacturing facility. Includes textbooks and supplies.

| T1 8a.m2p.m. | M-R | Weitendorf |
|--------------|-----|------------|
| Oct. 12-15   |     | \$849      |
| T2 8a.m2p.m. | M-R | Weitendorf |
| Dec. 7-10    |     | \$849      |

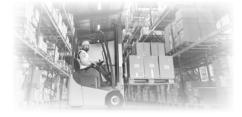

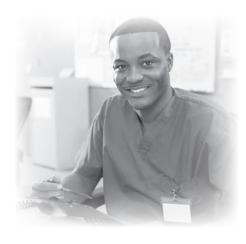

#### <u>Healthcare</u>

#### Dental Assistant - FREE Informational Webinar

The need for Dental Assistants is growing. This career choice is growing at more than 10 percent per year. This one-hour, free webinar provides an overview of the Dental Industry and a career as a Dental Assistant. You'll learn more about the curriculum, externship and options for certification. **To sign up, call** (815) 280-1555.

Wednesday, Sept. 2 • 5:30-6:30p.m.

#### Dental Assistant (MGT 818)

Prepare for an entry-level position WIOA in one of the fastest growing healthcare professions - Dental Assisting. This 60-hour course will familiarize you with all areas of administrative and clinical dental assisting, focusing on the responsibilities required to function as an assistant in a dental practice. Administrative topics include the history of dentistry and dental assisting, introduction to the dental office, the legal aspects of dentistry, policies and guidelines. Clinical aspects include an introduction to oral anatomy, dental operatory, dental equipment, introduction to tooth structure, primary and permanent teeth, the oral cavity and related structures, proper patient positioning, dental handpieces, sterilization and more. After completing the sessions, you have the option of completing a 40-hour clinical externship. Includes textbooks and supplies.

| T1 6-9:30p.m.      | M,W | Hybrid  |
|--------------------|-----|---------|
| Sept. 23-Nov. 23   |     | \$1,399 |
| (No class Nov. 11) |     |         |

#### EKG Technician - FREE Informational Webinar

EKG training is one of the quickest routes to a career in allied healthcare. This one-hour, free webinar provides details about a career as an EKG technician. You'll learn more about the curriculum, externship and options for certification. **To sign up, call (815) 280-1555.** 

Monday, July 27 • 6-7p.m.

#### EKG Technician (MGT 7967)

With an aging population, the need WIOA for healthcare services has grown. EKG technicians conduct tests on pulmonary or cardiovascular systems of patients for diagnostic purposes. In the 60-hour classroom portion of this program, you'll explore the anatomy and physiology of the heart and techniques for performing a 12-lead EKG. You'll learn to identify rhythms and rhythm abnormalities and how cardiac medications affect an EKG. You'll also become familiar with recordkeeping, patient confidentiality and administrative tasks. Upon successful completion of the classroom portion of the program, students are eligible for a 40-hour clinical externship. Students are encouraged to write for national certification with Cardiovascular Credentialing International. A high school diploma or GED equivalent is required to register. This course includes supplies. Textbooks are available at the JJC Bookstore.

| T1 6-9p.m.         | M,W | Hybrid |
|--------------------|-----|--------|
| Aug. 31-Nov 2      |     | \$995  |
| (No class Sept. 7) |     |        |

#### EKG Clinical Externship (MGT 7980)

Apply the concepts that you learned in the EKG Technician Program during a 40-hour clinical externship. Location and date to be determined by instructor. *Prerequisite: EKG Technician (MGT 7967)* 

Nov. 3-Dec. 14

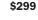

Career Scholarships may be available through the **Workforce Innovation & Opportunity Act (WIOA)** for those who meet the eligibility guidelines based on income and/or unemployment. Contact your county Workforce Development Office for more information.

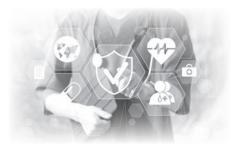

#### Medical Coding - FREE Informational Webinar

The growing health care industry requires knowledgeable coders. This one-hour, free informational webinar provides an overview of the intense curriculum needed to be successful at certification while highlighting the many benefits that a career in medical coding has to offer. **To sign up, call (815) 280-1555.** 

Wednesday, Aug. 5 • 6-7p.m.

#### Medical Coding (MGT 910)

Earn a medical coding certificate WIOA and prepare to take the Certified Professional Coder (CPC) Exam. Rapid growth in the number of medical tests, treatments and procedures that will be required by our aging population, as well as increasingly complex insurance and governmental regulations, will generate employment growth in this field. Job opportunities are predicted in physicians' offices, home health care services and outpatient care centers. Joliet Junior College has partnered with the Frankfort Chapter of the American Academy of Professional Coders (AAPC) to offer this intensive course, which requires approximately 10-12 hours of work outside of the classroom. Topics include medical terminology, ICD coding, CPT coding and much more. This unique partnership offers hands-on training and access to a network of other certified medical coders. The course fee includes the text books, coding books, memberships to AAPC and the exam. The exam is given on the last day of the class at JJC. This class meets the requirements to exempt you from one year of on-the-job training needed to satisfy the AACC apprenticeship obligation on your certification. \*NOTE: The Wednesday class will meet online from 7-8:30p.m. and the Saturday classes will meet in-person Sept. 12 & 26, Oct. 10 & 24, Nov. 7 & 21 from 10 a.m.-Noon at Main Campus. ... ..... rid

| 11 See Above^      | W,5 | Hybrid  |
|--------------------|-----|---------|
| Aug. 29-Dec. 5     |     | \$2,495 |
| (No close Cont E C |     |         |

(No class Sept. 5 & Nov. 28)

#### Gold Certified Personal Trainer Course (Online) (MGT 8580)

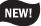

Loaded with practice quizzes, discussion boards and much more, the Gold Certified Personal Trainer Course, offered in partnership with World Instructor Training Schools, is a self-paced online program using multi-media delivery including focused, impactful videos. The essential practical skills are packed with insightful drills that you can duplicate to master the skill set. You'll learn exercise physiology, kinesiology, nutrition and more. Veteran fitness mentors will support your successful completion. Successful completion of the online course and exam

earns a certificate of completion and qualifies you for the NCCA accreditation national exam. Passing the national exam earns a Level 1 Certified Personal Trainer credential. The optional, included internship programs walks you into some great job opportunities. Plus, you'll earn the Level 2 Certified Personal Trainer credential. Recommended Textbook (not included): *The Fitness Professional's Handbook, 7th Edition Includes: Exam Voucher* 

Aug. 15-Dec. 18

\$799

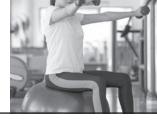

#### Pharmacy Technician Training (MGT 5170)

WIOA Prepare for an entry-level pharmacy technician position and find out what to study to take the Pharmacy Technician Certification Examination (ExCPT) offered by the National Healthcareer Association (NHA). Jobs in the healthcare industry are growing at a fast pace. As the population ages and demand increases for prescription medications, so will the demand for pharmaceutical services. A pharmacy technician is a pharmacy health care worker, who works under the supervision of a licensed pharmacist, performing tasks like entering prescriptions into a computer, verifying prescriptions, ordering medication and preparing medication inventories. Pharmacy technicians normally work in retail pharmacies or hospital pharmacies, but some work for health insurance companies, pharmaceutical wholesalers, nursing homes and the federal government. Students must be at least 18 years of age and have received a high school diploma or GED to take the certification exam. Includes textbooks and supplies.

| T1   | 9a.m12:15p.m.       | S | Hybrid |
|------|---------------------|---|--------|
| Sept | t. 12-Dec. 5        |   | \$995  |
| (No  | class Nov. 28)      |   |        |
| T2   | 11a.m2:15p.m.       | W | Hybrid |
| Sept | t. 16-Dec. 16       |   | \$995  |
| (No  | class Nov. 11 & 25) |   |        |
| Т3   | 6-9:15p.m.          | W | Hybrid |
| Sept | t. 9-Dec. 9         |   | \$995  |
| (No  | class Nov. 11 & 25) |   |        |
|      |                     |   |        |

#### Phlebotomy Technician Training - FREE Informational Webinar

The health care industry is consistently in need of phlebotomists. This one-hour, free information session provides information about a career in phlebotomy and an overview of the new non-credit program. **To sign up, call (815) 280-1555.** 

Tuesday, Sept. 1 • 5-6p.m.

#### Phlebotomy Technician Training (SAF 3800)

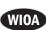

Prepare for a career as a Phlebotomy Technician. This 60-hour course will consist of lectures, discussions, skills practice and tests, written exams and a clinical experience to provide students adequate preparation to be hired as an entry-level phlebotomist. Lab time will be provided during each class allowing students to develop skills in venipuncture and skin puncture techniques as well as specimen processing. A supervised 120-hour clinical experience allows students an opportunity to further develop the competencies needed to become a phlebotomist. Successful completion of the classroom and clinical experience provides eligibility to take the American Society for Clinical Pathology (ASCP) certification exam. Physical exam, drug screen, background check and TB test must be complete before the first day of class. High School Diploma or GED equivalent required. Cost of class includes supplies. Textbooks are available at the JJC Bookstore. 5-10p.m. T1 TR Hvbrid

| · = • =•p       | -, |         |
|-----------------|----|---------|
| Sept. 29-Nov. 5 |    | \$1,399 |

#### Physical Therapy Aide (MGT 7977)

Physical therapy has become an integral part of total patient care and rehabilitation. Physical therapy aides work in nursing homes, orthopedic and chiropractic offices, hospitals, sports rehabilitation centers and more. In this comprehensive, 70-hour program, students will learn to provide patient services under the direction and supervision of a physical therapist that help improve mobility, relieve pain and prevent or limit permanent physical disabilities. Students will also explore nontechnical duties like preparing treatment areas, ordering devices and supplies, performing clerical duties and transporting patients. After successfully completing the classroom portion of this course, students are eligible for a 40hour clinical externship. After completing the class and externship, students are eligible to take the National Workshop Career Association (NWCA) Physical Therapy Aide (PTA) Exam. A high school diploma or GED is required to register. Includes: textbook & supplies

| T1  | 6:30-9:30 p.m. | T,R | Hybrid  |
|-----|----------------|-----|---------|
| Sep | t.29-Dec. 8    |     | \$1,499 |

(No class Nov. 26)

#### <u>Process Operations</u> <u>Technology</u>

#### **Process Operator Technician**

This program is designed for individuals seeking a career in

WIOA

NEW!

Process Operations Technology. Participants learn the theories behind various chemical plant processes, green technologies and gain hands-on experience in those areas. This fast-track training program is 15-20 weeks in duration. The course fee is \$2,500. There are no additional charges for books or supplies. Financial assistance may be available through the Workforce Innovation and Opportunity Act (WIOA). Visit jobs4people.org for funding information and contact your local job service office to see if you qualify for funds. **For details and to sign up for a FREE informational webinar, call (815) 280-1555 or email processoperator@jjc.edu**.

#### Process Operator Technician - FREE Informational Webinars

**Two Sessions Available:** 

Thursday, Oct. 8 • 5:30 7:30p.m. Tuesday, Oct. 13 • 10a.m.-Noon

### Start a Career in Home Inspection!

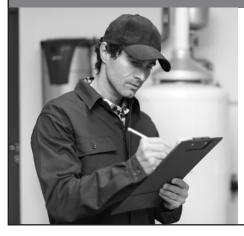

#### Real Estate

#### Real Estate - FREE Informational Webinar

Start your career in real estate! This one-hour, free webinar answers many questions first-time real estate students have about getting their license. Review the classes needed and exam requirements while discovering the many benefits that a career in real estate has to offer. **To sign up, call (815) 280-1555.** 

Thursday, Sept. 10 • 6-7p.m.

#### Real Estate Broker Pre-License (MGT 4300)

Complete this introductory 60-hour course, plus the 15-hour Advanced Real Estate Principles Course (MGT 4310), to qualify and prepare for the Illinois Real Estate Broker License state examination. All required topics are covered, including license law, real property, agency, seller and buyer relationships, state and federal laws, marketing, market analysis, appraisal and contracts. To sit for the licensing exam, you must be 21-years old or older and have a GED or a high school diploma. The cost of this class includes the required textbook.

| T1 6-10p.m.    | T,R | Hybrid |
|----------------|-----|--------|
| Oct. 1-Nov. 19 |     | \$749  |

Get the training you need to prepare for the Illinois Real Estate Broker License state exam! Our experienced instructors, who are active members of the American Society of Home Inspectors will prepare you for a career in home inspection and help you navigate the licensing process during this state-approved hybrid course.

WIOA

#### Home Inspection - FREE Informational Webinar

Thursday, Sept. 3 • 6-7 p.m.

To sign up, call (815) 280-1555.

#### Real Estate Broker Pre-License (Online) (MGT 4305)

Complete this introductory 60-hour online course, plus the 15-hour Applied Real Estate Principles Course (MGT 4310), to qualify and prepare for the Illinois Real Estate Broker License state examination. All required topics are covered within our online learning management system, including: license law, real property, agency, seller and buyer relationships, state and federal laws, marketing, market analysis, appraisal and contracts. To sit for the licensing exam, you must be 21-years-old or older and have a GED or a high school diploma. This class takes place entirely online, with students working independently at their own pace with the help and supervision of our instructor. The cost of this class includes the required textbook. Oct. 1-Nov. 19 \$749

#### Applied Real Estate Principles (MGT 4310)

Complete this 15-hour course, plus the 60hour Real Estate Broker Pre-License Course (MGT 4300 or MGT 4305), to qualify and prepare for the Illinois Real Estate Broker License state examination. Apply what you've learned in the introductory course through case studies and role playing activities. All required topics are covered, including: listing presentations, buyer representations, purchase agreements, negotiating, closing costs and antitrust. To sit for the licensing exam, you must be 21-years-old or older and have a GED or a high school diploma. The cost of this class includes the required textbook.

| T1  | 6-9:45p.m. | T,R | Webinar |
|-----|------------|-----|---------|
| Dec | . 1-10     |     | \$235   |

#### **Security**

#### Security Officer Certification Training – Unarmed (MGT 6440)

Are you interested in finding a career in the security field as an unarmed security guard or would you like to enhance your present job skills and earn state certification? Security officer training will prepare students for employment with a certified agency under the Illinois Private Detective, Private Security and Private Alarm Act. This training meets the requirements of the Illinois state mandate for 20-hour unarmed private security training. Class fee does not include PERC card registration fee or the cost of the fingerprint and background check.

| T1   | 9a.m5p.m.   | M,T,W | Main |
|------|-------------|-------|------|
| Oct. | 26, 27 & 28 |       | \$65 |

#### Security Officer Certification Training – Armed (MGT 7928)

Upgrade your career in security by earning your Firearms Control Card (FCC). The FCC is required for employment in armed security in Illinois. Learn about firearms safety, handling, cleaning, safe storage, the FOID Act and concealed carry laws in this informative course. The definitions of force and justifiable force will be discussed and you'll gain an understanding of liability and search procedures. An examination will be given upon completion of the course. You must score at least 70 percent to pass the course. You must be 21 or older and provide proof of completing the unarmed 20-hour PERC Security Guard certification. DO NOT BRING A FIREARM OR AMMUNITION TO THE COLLEGE.

| T1   | 9a.m5p.m. | M,T,W | Main  |
|------|-----------|-------|-------|
| Nov. | 2, 3 & 4  |       | \$129 |

### Business & Accounting

#### Bookkeeping Certificate (Online) (MGT 7973)

Advance your career by gaining the knowledge needed to measure and manage, the financial health of your business. Whether you are an entrepreneur, running a family business or just looking to grow your skill set, this 48-hour online certificate program will show you how to complete each phase of the accounting cycle, from analyzing a financial transaction to preparing financial statements and closing the books. You'll gain an understanding of the accounting equation and each of the five categories involved in every business and explore the differences between cash basis accounting and accrual basis accounting. Offered in partnership with UGotClass.

Sept. 8-Nov. 27

#### Certificate in Data Analysis (Online) (MGT 7963)

Data Analysis is quickly becoming one of the most sought-after skills in the workplace. Companies have vast amounts of data, but it is rare to have someone with the ability to analyze that data to see trends and make predictions. Add a whole new skill set to your portfolio and make a big difference in the success of your organization by acquiring data analysis skills. Offered in partnership with UGotClass.

Sept. 8-Nov. 27

\$495

\$495

Monitor your business finances, including accounts payable and receivable with Quickbooks training. Turn to page 13 for details.

### Military Veterans & their spouse can earn their CDL at NO COST!

#### FULL-TIME DAY CLASSES BEGIN EVERY 3 WEEKS.

Program includes: tuition, permit fee & drug screening/physical exam

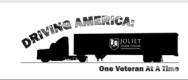

\*This program is open to Military Veterans (retired, reserves or active duty) and their spouse.

#### Contact a recruiter for eligibility requirements. (815) 280-6902 • CDLinfo@jjc.edu

This material is based upon work supported by the Federal Motor Carrier Safety Administration under a grant/cooperative agreement (FM-DTG-0080-19-01-00), dated 9/23/19.

Any opinions, findings, and conclusions or recommendations expressed in this publication are those of the author(s) and do not necessarily reflect the view of the Federal Motor Carrier Safety Administration and/or the U.S. Department of Transportation.

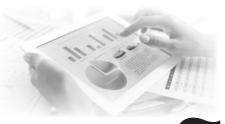

#### Introduction to Data Analysis (Online) (MGT 7964)

Gain a basic understanding of how to analyze data in a business setting in this introductory online course. You'll acquire the ability to identify potential sources of data and distinguish between quantitative and qualitative data, explore a variety of analysis tools that will assist in processing data, demonstrate basic data analysis techniques and show how this analysis can contribute to a business' future growth and learn how to effectively communicate the results of your analysis. Offered in partnership with UGotClass.

Sept. 8-Oct. 2

Oct. 5-30

### \$195

#### Intermediate Data Analysis (Online) (MGT 7965)

Delve into the statistics behind the group differences and relationships in this intermediate online course. You'll learn how to work with ratings, graphs and user-friendly reports of statistical results. Offered in partnership with UGotClass.

#### \$195

#### Advanced Data Analysis (Online) (MGT 7966)

Take the guesswork out of important company decisions by learning to perform useful inquiries and to communicate the results through graphs and text that your fellow employees will understand. You'll explore survey research, gain an understanding of means comparison and statistical significance, address how variance is analyzed and develop an insight into how statistical results are communicated. Offered in partnership with UGotClass.

Nov. 2-27

\$195

### **ONLINE TRAINING PROGRAMS**

A variety of online training programs are available through our partners – Career Step, ed2go & UGotClass.

For a complete listing, visit www.trainingupdate.org

#### The Virtual Sales Floor NEW! (MGT 7978)

Embrace technology and increase sales by engaging customers virtually. Virtual sales are on the rise and with the right techniques you can actually increase sales during a time when storefronts are closed for business. We'll discuss how to adapt the sales process for success in the virtual world and explore ways to connect with customers and drive sales.

| T1   | 6-8p.m. | M,R | Webinar |
|------|---------|-----|---------|
| Oct. | 19 & 22 |     | \$39    |

NEW!

NEW!

#### Oct. 19 & 22

#### **Keeping Employees** Engaged (MGT 7960)

Your employees may have some incredible ideas for making your business better, but do you think that dissatisfied employees will innovate for the benefit of the operation? In this five-hour webinar, you'll explore ways to create an environment of innovation and possibility at work.

| T1  | 6-8:30p.m. | M,W | Webinar |
|-----|------------|-----|---------|
| Sep | t. 14 & 16 |     | \$69    |

#### **Prepare for Recovery** (MGT 7961)

Be ready for the onslaught of work once the COVID-19 restrictions ease. The businesses that meet the customer's demand as quickly as possible will have a major competitive advantage within your industry. Will your operation be able to hit the ground running when things go back to normal? In this sevenhour webinar, you'll learn how to onboard employees rapidly and standardize procedures once and for all.

| T1 6-8:30p.m.     | M,W | Webinar |
|-------------------|-----|---------|
| Sept. 21, 23 & 28 |     | \$89    |

### Communication

#### **Communicate** with Confidence (LLC 5743)

Would you like people to take you seriously? Do you wish you could communicate more effectively? Learn a variety of communication styles including tips for presenting yourself. Time will be given for exercises to apply new communication techniques in a non-judgmental environment

| T1  | 6:30-8:30p.m. | R | Webinar |
|-----|---------------|---|---------|
| Sep | t. 17 & 24    |   | \$59    |

#### Introduction to Voiceovers -One on One (LLC 4806)

"Wow, you have a great voice!" Have you heard that more times than you can count? Or maybe you listen to your favorite audiobooks, commercials or cartoon characters and think, "I could do that!" If so, then you could have what it takes to begin working as a professional Voiceover Artist. Explore the voiceover industry with your instructor - a professional, working voice actor from Voices For All, in a one-on-one, personalized, video chat setting. Discover the current trends in the industry and how easy and affordable it is for just about anyone to get involved. In this one-time, 90-minute, introductory class, you'll also learn about the different types of voiceovers and the tools needed to find success. Your instructor will record you as you read a real script, then offer you some coaching so you can improve your delivery, taking notes on your performance so you can receive a professional voiceover evaluation later. Get a better sense of how the class works at http://www.voicesforall.com/ooo. Ages 18 and over. You owe it to yourself to finally explore the possibilities of this fun and rewarding job! Requirements: Students must have either internet access or video chatting capabilities using a method such as: Skype (for PC/Mac users) or iChat/FaceTime (for Mac Users) or this class can be offered via telephone if a webcam is not available. **T1** Online

#### \$44

#### Get the Message (LLC 5834)

Paying close attention can improve your communication and relationships. Why create conflict with misunderstandings, when a shift in your approach can help? With today's technology, we tend to listen and interpret information so quickly we may miss the message. Learn techniques to increase attention and effective communication.

| T1   | 6:30-8:30p.m. | W | Webina |
|------|---------------|---|--------|
| Oct. | 28            |   | \$29   |

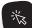

See Above

We offer a variety of online classes in Communication and other topics in partnership with ed2go.

> For details and to register, visit www.ed2go.com/jjciet

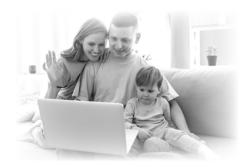

#### **Connecting Online**

**Zooming with Friends** and Family (LLC 5826)

Learn how to use the video conference tool Zoom to communicate with family and friends. Zoom has become popular because it is free and easy to use. This basic, hands-on class is designed for those who want to host or participate in a Zoom meeting but don't feel comfortable with technology. Students do not need any prior experience with Zoom to take this class.

| T1  | 6-9p.m. | R | Main |
|-----|---------|---|------|
| Sep | t. 17   |   | \$34 |

#### **Creating & Playing Online Zoom Games** (LLC 5827)

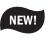

NEW!

Learn how to create and play interactive games using the video conference tool Zoom. During this class, students will learn to create (and host) a variety of virtual games including: trivia, bingo, charades, Pictionary, Scattergories, word games and card games. Students should have some prior basic experience using Zoom, in order to take this class.

| T1   | 6-9p.m. | т | Main |
|------|---------|---|------|
| Sept | . 22    |   | \$34 |

#### Using Zoom to Celebrate with Family & Friends (LLC 5828)

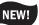

Learn how to host an online Zoom celebration to help family and friends connect even when they can't be together physically. These online celebrations can include birthdays, anniversaries, baby showers, graduations, game nights or even weddings. Students will learn to use a variety of tools and techniques to host the perfect online party or event. Students should have some prior basic experience using Zoom in order to take this class.

| T1 6-9p.m. | т | Main |
|------------|---|------|
| Sept. 29   |   | \$34 |

#### More Than Zoom - NEW! Using Other Video Tools to Connect with Family & Friends (LLC 5829)

Learn to use a variety of video conferencing tools to better connect with family and friends. Zoom is just one popular tool, but there are many other free tools available including: Skype, Google Meet, Facebook Meetings and WebEx. There are also online services available that will allow separated family or friends to watch a movie or sing karaoke together. Students should have some prior basic experience using any video conferencing tool in order to take this class.

| T1  | 6-9p.m. | т | Main |
|-----|---------|---|------|
| Nov | . 3     |   | \$34 |

#### **Business**

#### Planning a Virtual Business Event (MGT 7979)

Join the new virtual event trend with flair. Technology has opened the door to new ways to connect online. We'll explore techniques for turning an otherwise boring webinar into an exciting virtual experience and discuss various ideas for engagement from picking a host to defining content. Is your business ready to go to digital?

| T1   | 6-8p.m. | R | Webinar |
|------|---------|---|---------|
| Oct. | 8       |   | \$39    |

#### Extraordinary Customer Service (MGT 7929)

Learn how to create real connections with customers and solve problems that weren't quite your fault in this training for anyone who works in a customer service role. You'll explore the roles that the customer service professional uses, learn the key communication skills needed by the customer service professional and gain strategies for building rapport with your customers and shifting an angry customer to a happy one.

| T1  | 6-8p.m. | T,R | Webinar |
|-----|---------|-----|---------|
| Oct | 27 & 29 |     | \$79    |

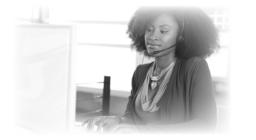

#### **Writing Seminars**

## The Art of Writing for the Web (LLC 3961)

If you blog, market online or produce any text that is meant to be read on-screen, this revealing class is a must! Because screenfriendly writing differs from hardcopy text, in both style and presentation, you'll learn how to maximize a reader's positive experience and minimize the lure to click away from your site all by how you structure your writing.

T1 6:30-8:30 T Webinar

\$29

0ct. 13

## Self-Publishing with Amazon (LLC 4913)

Learn how to self-publish your book using Amazon's print-on-demand publishing service. Print-on-demand publishing is the fastest, easiest way to get your written thoughts out to the world. Students will learn all the steps involved in bringing a project from start to finish. This includes using free tools that allow you to do-it-yourself easily.

| T1   | 6-9p.m. | W | Main |
|------|---------|---|------|
| Oct. | 14 & 21 |   | \$69 |

#### Business Writing for People Who Hate to Write (MGT 7925)

If the thought of writing a memo or even a business email makes you queasy, this fast and easy workshop is for you. You'll learn how to "kick start" your mind into ideas about what to write. You'll also learn how to manage that inner editor so you can enjoy writing and shape it into something beautiful. If you are a student, write on the job or just want to show the world how smart you are, this course is for you.

| T1   | 6-8p.m. | т | Webinar |
|------|---------|---|---------|
| Nov. | 3-10    |   | \$89    |

## Write a Book in a Day (LLC 5504)

OK, not really in a day (wink, wink), but this class will definitely help you get an outline started! Do you have an idea for a novel (or a gazillion ideas) but you're not sure how to turn it into a workable plot? Have you always had unique, interesting characters in your head screaming to get out? Have you already started a novel but need to conquer the most feared problem of all: writer's block? Join author Annalisa Russo in an interactive, virtual workshop where she will help you "chunk out" the ideal, salable length for your novel, help you develop riveting characters and a plot without holes and set you on a path that will get you through all the detours. You will finish with a compelling, edited beginning and a chapter-by-chapter blueprint for the rest of your novel. Since this will be a working class, have your writing tools and index cards ready for plotting.

| T1   | 9a.mNoon | S | Webinar |
|------|----------|---|---------|
| Nov. | 7 & 14   |   | \$54    |

### Computers & Technology

#### <u>Google</u>™

## Communicate & Collaborate in Google (IDAY 950)

Discover the fundamentals of Google G Suite. More people work from remote locations than ever before. Communication and collaboration need to be flexible and on demand. The office productivity apps that comprise Google G Suite support both real-time and asynchronous collaboration and communication. In this course, you'll gain hands-on experience in the basic features and functionalities of the apps included in G Suite.

| 689 | T1   | 8 a.mNoon   | W | Main  |
|-----|------|-------------|---|-------|
|     | Oct. | 28 & Nov. 4 |   | \$119 |

The Illinois Small Business Development Center at Joliet Junior College provides one-on-one counseling services at no cost to entrepreneurs who need assistance with the start-up or expansion of their business. All appointments are confidential. A variety of resources are also available. Find out how we can assist!

#### Call (815) 280-1400 or visit www.trainingupdate.org/SBDC

The Illinois SBDC at JJC is funded in part through a cooperative agreement with the U.S. Small Business Administration, the Department of Commerce and Economic Development, and Joliet Junior College.

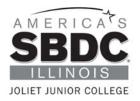

#### **Microsoft Office®**

#### Microsoft Office Access 2019: Level 1 (IDAY 1242)

In this class, you'll gain an understanding of relational databases and the skills to create a new database, construct data tables, design forms and reports and run queries in Microsoft Access. You'll learn how to navigate within the Access application environment, create a simple database and customize Access configuration options. Other topics will include organizing and managing data stored within Access tables; using queries to join, sort and filter data from different tables; using forms to view, access and input data; and creating and formatting custom reports.

| T1  | 8:30a.m4p.m. | R | Main  |
|-----|--------------|---|-------|
| Nov | . 19         |   | \$119 |

#### Microsoft Office Access 2019: Level 2 (IDAY 1243)

In this class, you'll expand your knowledge of relational database design and gain the skills to improve database efficiency, promote data integrity and implement advanced features in tables, queries, forms and reports. You'll also learn how to: provide input validation features to promote the entry of quality data into a database; organize a database for efficiency and performance while maintaining data integrity; improve the usability of Access tables creating advanced queries to join and summarize data; use advanced formatting and controls to improve form presentation; and use advanced formatting and calculated fields to improve reports.

| T1  | 8:30a.m4p.m. | R | Main  |
|-----|--------------|---|-------|
| Dec | . 3          |   | \$119 |

#### Microsoft Office Basics Series (IDAY 200)

Learn in-demand skills by gaining basic knowledge in the primary Microsoft Office applications: Excel, Word and PowerPoint. You'll build a strong foundation for future training and skill growth by completing the Level 1 classes in this discounted series. NOTE: If a class in the series is dropped, the discount will be forfeited.

| T1                                        | 8:30a.m4p.m.      | W | Main  |
|-------------------------------------------|-------------------|---|-------|
| Sept                                      | . 9, 30 & Oct. 21 |   | \$329 |
| T2                                        | 6-9:30p.m.        | R | Main  |
| Oct.                                      | 1-Dec. 10         |   | \$329 |
| (No class Oct. 15 & 22, Nov. 12, 19 & 26) |                   |   |       |

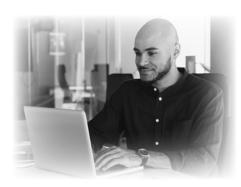

#### Microsoft Office 2019 Excel: Level 1 (IDAY 251)

Topics include: getting started, entering and editing data, creating formulas and basic functions, modifying a worksheet, formatting, printing and managing workbooks.

 T1
 8:30a.m.-4p.m.
 W
 Main

 Sept. 9
 \$119

 T2
 6-9:30p.m.
 R
 Main

 Oct. 1 & 8
 \$119

 T3
 8:30a.m.-4p.m.
 T
 Main

 Nov. 3
 \$119

#### Microsoft Office 2019 Excel: Level 2 (IDAY 253)

Topics include: working with functions, working with lists, creating and modifying tables, conditional formatting, visualizing data with charts and using PivotTables and Pivot Charts.

| T1 8:30a.m4p.m. | W | Main  |
|-----------------|---|-------|
| Sept. 16        |   | \$119 |
| T2 6-9:30p.m.   | R | Main  |
| Oct. 15 & 22    |   | \$119 |
| T3 8:30a.m4p.m. | т | Main  |
| Nov. 10         |   | \$119 |

#### Microsoft Office 2019 Excel: Level 3 (IDAY 255)

Topics include: working with multiple worksheets and workbooks, using lookup functions and formula auditing, sharing and protecting workbooks, applying data validation, introducing bookmarks, creating sparklines and mapping data, creating data tables, using scenarios and goal seek and forecasting data trends.

| T1 8:30a.m4p.m. | W | Main  |
|-----------------|---|-------|
| Sept. 23        |   | \$119 |
| T2 8:30a.m4p.m. | т | Main  |
| Nov. 17         |   | \$119 |

#### Microsoft Excel with PivotTables (IDAY 250)

Take your reports from ordinary to extraordinary in this hands-on class to learn how to create PivotTables. Excel PivotTables are a great way to summarize, analyze, explore and present your data. PivotTables let you easily view data from different angles. You will learn to reorganize and summarize selected rows and columns from a spreadsheet or database table to generate the report you want—without changing the spreadsheet or database itself. You must complete Microsoft Office Excel: Level 2 (IDAY 253) before attending.

| T1   | 8:30a.m4p.m. | т | Main  |
|------|--------------|---|-------|
| Dec. | 1            |   | \$119 |

#### Microsoft Excel Data Analysis with Power Pivot (IDAY 249)

Gain an edge when it comes to reporting data. With Power Pivot, you can mash up large volumes of data from various sources, analyze information rapidly and share insights easily. You'll learn how to create relationships between diverse data sources, create calculated columns and formulas, build Pivot Tables and Pivot Charts and more. You must complete Microsoft Office Excel: Level 2 (IDAY 253) and Microsoft Excel with PivotTables (IDAY 250) before attending.

| T1  | 8:30a.m4p.m. | т | Main  |
|-----|--------------|---|-------|
| Dec | . 8          |   | \$119 |

#### Microsoft Office 2019 PowerPoint: Level 1 (IDAY 261)

Topics include: getting started with PowerPoint, developing a PowerPoint presentation, performing advanced text editing, adding graphic elements to your presentation, modifying objects in your presentation, adding tables and charts to your presentation and preparing to deliver your presentation.

| T1 8:30a.m4p.m.  | W | Main  |
|------------------|---|-------|
| Oct. 21          |   | \$119 |
| T2 6-9:30p.m.    | R | Main  |
| Oct. 29 & Nov. 5 |   | \$119 |

#### ×.

For added convenience, all of our computer classes have online options available through ed2go.

For details and to register, visit www.ed2go.com/jjciet

#### Microsoft Office 2019 PowerPoint: Level 2 (IDAY 263)

Topics include: modifying the PowerPoint environment, customizing design templates, adding SmartArt and math equations to a presentation, working with media and animations, collaborating on a presentation, customizing a slide show and securing and distributing a presentation.

| T1   | 8:30a.m4p.m. | W | Main  |
|------|--------------|---|-------|
| Oct. | 28           |   | \$119 |
| T2   | 6-9:30p.m.   | R | Main  |
| Nov. | 12 & 19      |   | \$119 |

#### Microsoft Office 2019 Word: Level 1 (IDAY 271)

Topics include: getting started with Word, editing a document, formatting text and paragraphs, adding tables, managing lists, inserting graphic objects, controlling page appearance, proofing a document and preparing to publish a document.

| T1 8:30a.m4p.m. | W | Main  |
|-----------------|---|-------|
| Sept. 30        |   | \$119 |
| T2 6-9:30p.m.   | R | Main  |
| Dec. 3 & 10     |   | \$119 |

#### Microsoft Office 2019 Word: Level 2 (IDAY 273)

Topics include: organizing tables and charts; customizing formats using styles and themes; inserting content using Quick Parts, controlling text flow, using templates and mail merge for letters, envelopes and labels.

| T1  | 8:30a.m4p.m. | W | Main  |
|-----|--------------|---|-------|
| 0ct | . 7          |   | \$119 |

#### Microsoft Office 2019 Word: Level 3 (IDAY 275)

Topics include: collaborating on documents, adding reference marks and notes, manipulating images, using custom graphic elements, simplifying and managing long documents, securing a document, forms and automating repetitive tasks with macros.

| T1   | 8:30a.m4p.m. | W | Main  |
|------|--------------|---|-------|
| Oct. | 14           |   | \$119 |

#### **Microsoft Project**

#### Introduction to Microsoft Project 2016 (COMP 800)

Build your project management knowledge and learn the features and functions of Microsoft Project that'll help you create a successful plan. You'll learn how to create a new project, enter and relate tasks and resources, create a schedule and print valuable project information. You'll also explore ways Microsoft Project can help you evaluate your schedule and resource workloads to ensure your projects are completed on time and within budget. **T1 8a.m.4:30p.m. F Main** 

| T1  | 8a.m4:30p.m. | F | Main  |
|-----|--------------|---|-------|
| Nov | . 6          |   | \$189 |

#### **Graphic Design**

#### **Graphic Design Certificate**

Demonstrate your knowledge of fundamental graphic design by earning a noncredit Graphic Design Certificate. Students must complete four core and three elective classes. Please contact Chris Lester at dlester@jjc.edu or (815) 280-1423 for more information and certificate application.

#### Introduction to Adobe Premiere<sup>®</sup> Pro CC (GRAF 1049)

Adobe Premiere Pro is the film industry's mostused software for video editing. Learn how to organize media, add video and audio, cut and trim clips, apply transitions, produce titles and add effects. These step-by-step lessons will provide practice in compositing footage, controlling clip speed and motion using key framing, animating graphics, exporting and more.

| <b>T1</b> | 6-9p.m.  | W | Main  |
|-----------|----------|---|-------|
| Sen       | ot. 2-23 |   | \$229 |

#### Fundamentals of Photoshop -Level One (GRAF 1006)

Add excitement to your digital photographs with Photoshop. You will learn how to use curves and levels to adjust and correct color. You'll have fun using filters to enhance the look and feel of your photographs and you will learn how to combine images to create stunning original pictures. Learn to repair and retouch images. **T1 6-9p.m. M Main** 

\$229

Sept. 14-Oct. 5

#### Introduction to Illustrator (GRAF 1004)

This course offers a comprehensive overview of the features and commands of Adobe Illustrator. Students will gain further knowledge and proficiencies with the tools necessary to work in Adobe Illustrator. Topics covered include discussing various graphic formats, starting Illustrator, reviewing the Adobe Illustrator environment and user interface, creating and editing basic vector graphics, vector paths, using drawing tools to draw and edit geometric objects, manipulating objects, applying color and creating eye-catching type effects.

| T1  | 6-9p.m.       | W | Main  |
|-----|---------------|---|-------|
| Sep | t. 30-0ct. 21 |   | \$229 |

#### Build an ePortfolio for Your Career or Business (GRAF 1077)

Discover how an ePortfolio can showcase your work and help you land a job or increase your client base. Ideal for writers, designers, photographers, videographers and marketing/ advertising consultants, this class will help you organize all of those portfolio-worthy graphics and photos into a stunning website gallery. Using Adobe Portfolio®, you'll learn how to create pages, set-up navigation, add text and images and customize your site's appearance and control access.

| T1   | 9a.mNoon | R | Main  |
|------|----------|---|-------|
| Oct. | 1-22     |   | \$229 |

#### Adobe Lightroom (GRAF 1074)

Explore the many features of Adobe Lightroom. You'll learn how to use workflows, import photos and use different views. Using Survey view, you'll learn how to lag, rank and cull photos. Using the Collections panel, you'll learn to how to create a Quick Collection and synchronize settings among a group of photos. You'll practice applying presets; adjusting white balance; using the Histogram, Tone Curve and Split Toning panels; creating slideshows and Web galleries and preparing photos for printing.

| T1   | 6-9p.m. | R | Main  |
|------|---------|---|-------|
| Oct. | 8-29    |   | \$229 |

#### **Fundamentals of InDesign** (GRAF 1009)

Get a quick overview of this relatively new page design software. Learn how to use InDesign's story editor, nested style sheets and information pallet. Improve your layouts with InDesign's image editing tools that let you customize graphics with features like transparency and mixed ink color controls.

| T1   | 1-4p.m.   | M | Main  |
|------|-----------|---|-------|
| Oct. | 12-Nov. 2 |   | \$229 |

#### **Developing Graphics for** Social Media Marketing (GRAF 1078)

Transform you social media and website content with customized photos, graphics and videos. Using Adobe Spark® and Premiere Rush®, you'll learn to add text, apply design filters and embed animations to create customized photos and use clips, photos, icons and your voice to create stunning videos. We'll also explore the tools and templates to develop a polished, professional product.

| T1  | 9a.m1p.m. | т | Main  |
|-----|-----------|---|-------|
| 0ct | 13-Nov 3  |   | \$229 |

#### **Intermediate Photoshop -**Level Two (GRAF 1007)

Get past the basics and learn about layer masks, clipping paths, filters and channels. You'll also learn more advanced color correction techniques. Completion of GRAF 1006 or proficiency in basic Photoshop skills are required.

| T1   | 6-9p.m.   | Μ | Main  |
|------|-----------|---|-------|
| Oct. | 12-Nov. 2 |   | \$229 |

#### **Introduction to Graphic Design Elements, Principles** and Composition (GRAF 1073)

Good design starts with an understanding of the basics. In this introductory class, you'll learn the basic elements of design and explore concepts, principles and guidelines and how they impact layout, type and color. Plus, you'll put what you've learned to practice using the Adobe Creative Cloud.

| T1   | 6-9p.m.     | W | Main  |
|------|-------------|---|-------|
| Oct. | 28 & Nov. 4 |   | \$139 |

#### Animate Anything with Adobe Animate CC® (GRAF 1076)

Discover how to bring cartoons to life, design animations for banner ads and create interactive navigation for the web. Adobe Animate is the premier software for designing vector and bitmap graphics for desktop, mobile and TV. You'll learn how to animate symbols, create motion tweens and animated web buttons, design a virtual reality environment and then guickly publish to any platform. Hands-on exercises will provide step-by-step instructions to help you efficiently create and deploy animated and interactive content.

| T1   | 9a.mNoon  | R | Main  |
|------|-----------|---|-------|
| Oct. | 29-Nov.19 |   | \$229 |

### Our MakerLab is open to the Community! **Resources include:** 3D Printers Laser Cutter/Engraver Vinyl Cutter 3D Carving Machine & Much More We offer 3D Printing and Laser Cutting workshops for children, teens and Maker ab adults! Sign up today.

To learn more about the MakerLab, visit www.trainingupdate.org/makerlab

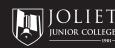

#### Advanced Photoshop -Level Three (GRAF 1055)

Focus on creating quality images for high-end business printers and commercial printing. Students will learn color management/color space concepts and will explore various photographic adjustments including color correction, curves and color replacement. Students will discover how to work with the camera raw format and HDR images. Outputting images for print and web will be covered including CYMK separations for prepress and web optimization. Completion of GRAF 1006 & GRAF 1007 is required.

| T1   | 6-9p.m. | М | Main  |
|------|---------|---|-------|
| Nov. | 9-30    |   | \$229 |

#### **Home Computers**

#### All About PCs (LLC 520)

Start from scratch or brush up on your computer skills in this hands-on slow paced introduction to computers. Begin with the basics of understanding when to right click or double click, how to log off and switch users, create passwords to secure your computer and how to save and retrieve files. Learn to customize your workspace and use a word processor to create, print and edit files. Gain an understanding of file structures so you can easily move, sort, delete, restore and search for files. Conquer navigating the internet safely as you learn new skills to improve your browsing experience; including mastering sending and receiving emails with attachments. You will also be introduced to Microsoft Office programs such as Microsoft Word, Excel and PowerPoint,

| T1 9a.mNoon        | W | Romeoville |
|--------------------|---|------------|
| Sept. 16-Nov. 18   |   | \$225      |
| (No class Nov. 11) |   |            |
| T2 12:30-3:30p.m.  | R | Main       |
| Sept. 17-Nov. 19   |   | \$225      |
| (No class Oct. 22) |   |            |
| T3 6-9p.m.         | R | Main       |
| Oct.1-Dec. 3       |   | \$225      |
| (No class Nov. 26) |   |            |

I liked the instructor's ability to explain in simple language the concepts and features of Windows 10.

"

- Jim, Welcome to Using Windows 10

5,5

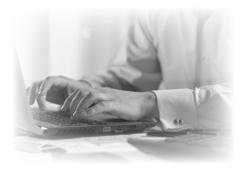

## Keyboarding for Computers (LLC 500)

In today's computer era, almost everyone needs to know how to type. This self-paced class is perfect for people who need to learn the computer keyboard as well as those who need to increase speed and accuracy.

| T1   | 4:30-5:30p.m. | R | Main |
|------|---------------|---|------|
| Oct. | 1-Dec. 3      |   | \$79 |

(No class Nov. 26)

#### Welcome to Using Windows 10 (LLC 5218)

Did you upgrade to Windows 10 or get a new computer? This class will help you become more comfortable using a personal computer (PC) and more specifically, the Windows 10 interface. In addition to learning what a PC is, this course will help you become familiar with the Windows 10 user interface and its basic capabilities.

| T1 6:30-8:30p.m. | R | Main       |
|------------------|---|------------|
| Oct. 29-Nov. 12  |   | \$74       |
| T2 10a.mNoon     | R | Romeoville |
| Dec. 3-17        |   | \$74       |

#### Personal Online Computer Security (LLC 5546)

Be careful what you click. Learn how to safely use your computer online during this handson class. Learn about virus and malware protection programs, how to access sensitive files on a secure network and how to create strong passwords (that you can remember). Also learn about how to deal with suspicious emails, junk emails and online scams. NOTE: This is a bridge class between JJC's popular All About PCs class (for absolute beginners) and more advanced classes. You need to have basic computer skills to get the most out of this class.

| T1  | 6-9p.m. | W | Main |
|-----|---------|---|------|
| Dec | . 2     |   | \$34 |

#### Internet Buying & Selling

#### Selling on eBay (LLC 583)

Learn eBay selling from listing to feedback. Cover topics including an overview of auction types and fee(s), how to research the item you're selling, how to create a listing for your item, pricing, term and conditions, shipping, monitoring your item listing, what to do once your auction has closed and disputes. The first day will cover getting accounts set up and in order. If time permits, an intro into eBay. On the second day, each student will bring an item into class and list that item. The third day, you learn the closing process. This class requires each participant to bring their e-mail address with them to class.

| T1   | 6-9p.m. | T,R | Main |
|------|---------|-----|------|
| Nov. | 10-19   |     | \$99 |

(No class Nov. 17)

#### **QuickBooks**<sup>™</sup>

#### Introduction to QuickBooks (COMP 2400)

Monitor your small business finances, including accounts payable and receivable, with QuickBooks. Learn how to record deposits, enter bills and make payments, generate invoices and sales receipts, create credit memos, write checks, automate transactions and generate reports. This program is ideal for service or product-based small businesses. Other topics include setting up a company, including vendor lists and bank accounts, as well as protecting and backing up data. While the class is designed for QuickBooks Desktop software, QuickBooks Online screen shots will be shown.

| T1  | 6-9p.m. | М | Main  |
|-----|---------|---|-------|
| 0ct | . 5-26  |   | \$225 |

#### Advanced QuickBooks (COMP 2401)

Build on your knowledge of QuickBooks. Learn to set up a payroll system that manages employee information and generates checks, budgets and tax documentation. Practice customizing forms, creating graphs, building and modifying more advanced reports, writing letters and creating job estimates. Other topics include how to apply sales tax and track credit card transactions. While the class is designed for QuickBooks Desktop, QuickBooks Online screen shots will be shown. Prerequisite: Introduction to QuickBooks (COMP 2400)

| T1 6-9p.m. | Μ | Main  |
|------------|---|-------|
| Nov. 2-23  |   | \$225 |

#### **Security**

#### Cybersecurity for Managers (Online) (COMP 5000)

Build the fundamentals needed to practice safer computing and safeguard your business and work information. Cyber security issues are all around us and reach nearly every part of our business and work, from online banking and education to Facebook and Wi-Fi. Designed for non-technical managers, directors and others in the work place. This 16-hour course provides basic knowledge of threats and vulnerabilities, safeguards, common attacks, viruses, malware and spyware, disaster recover planning, intrusion detection/ prevention, basic security architecture, introductory forensics and cyber terrorism. Offered in partnership with UGotClass. Oct. 5-30 \$195

#### **Videography**

#### Introduction to Adobe Premiere<sup>®</sup> Pro CC (GRAF 1049)

Adobe Premiere Pro is the film industry's mostused software for video editing. Learn how to organize media, add video and audio, cut and trim clips, apply transitions, produce titles and add effects. These step-by-step lessons will provide practice in compositing footage, controlling clip speed and motion using key framing, animating graphics, exporting and more.

| T1  | 6-9p.m. | W | Main  |
|-----|---------|---|-------|
| Sep | t. 2-23 |   | \$229 |

#### Video Editing — The Do-It-Yourself Way (LLC 4560)

Class participants will learn how to create their own movies using free online video editing tools. Students will learn how to upload videos and combine multiple clips into a single, new, longer video. Students will also learn how to trim clips to custom lengths and customize clips with special tools and effects. In addition, student will learn how to add soundtracks, captions and titles to their finished videos. This class is designed for the home movie maker who has no experience editing video.

| T1   | 6-9p.m.   | W | Main |
|------|-----------|---|------|
| Sept | . 23 & 30 |   | \$64 |

#### **Websites**

#### WordPress Certificate (Online) (COMP 4500)

Discover how to build a WordPress website or blog. WordPress is the most popular content management system (CMS) for website and blog design. After refreshing your knowledge of website design, you'll learn to customize your WordPress site by hand-coding HTML, CSS and PHP; perform the necessary regular WordPress maintenance; create WordPress website backups; and apply SEO techniques in WordPress. You'll also explore the advanced features of WordPress. Offered in partnership with UGotClass.

Sept. 8-Nov. 27

\$495

#### Creating Websites for Families, Nonprofits and Organizations (LLC 3998)

Learn how to create your own website. Create your own space on the internet where you can tell your family story, share knowledge, support a cause, promote a group or simply have fun. During this workshop you will create and publish your own website. The workshop will use the free website service, Weebly, but other website software will be discussed during the class. This class is designed for those with no experience in website design. Students will enjoy the new expanded format of this class that allows for additional hands-on experience in the classroom.

| T1  | 6-9p.m.         | R | Main          |
|-----|-----------------|---|---------------|
| Sec | ot. 24 & Oct. 1 |   | \$ <b>6</b> 9 |

#### Creating a Website for Your Business (LLC 5318)

A website is a necessity for entrepreneurs, small businesses, home-based businesses and anyone selling products or services. During this hands-on class, students will be guided through the process of creating a website from start to finish. Cover web-design theory, preparing content, planning pages and building a final website. Time will be provided for in-class work and one-on-one help from the instructor. The class will use the free website service, Weebly. This class is designed for those with no experience in website design.

| T1 6-9p.m.         | R | Main  |
|--------------------|---|-------|
| Nov. 19-Dec. 17    |   | \$159 |
| (No class Nov. 26) |   |       |

#### <u>Zoom</u>

#### Zoom for Business (The Basics) (COMP 4508)

Learn how to use the video conference tool Zoom to effectively communicate with customers and coworkers. This basic handson class is designed for those who want to host, or participate, in a Zoom meeting but don't feel comfortable with technology. No prior experience with Zoom is necessary.

| T1  | 9a.mNoon | R | Main |
|-----|----------|---|------|
| Sep | ot. 17   |   | \$49 |

Sept. 17

## Zoom for Business (Advanced) (COMP 4507)

Upgrade your knowledge of Zoom to communicate more effectively with customers and coworkers with hands-on experience in more advanced tools and technique. These tools and techniques include: effectively managing chat rooms, sharing your screen and securing your meetings. You should have some prior basic experience using Zoom before taking this class.

| T1 9a.mNoon | R | Main |
|-------------|---|------|
| Sept. 24    |   | \$49 |

NEW!

Main

\$49

NEW!

#### Setting Up Your Home/Office Zoom Studio (COMP 4506)

Gain hands-on experience setting up a Zoom "Studio" in your home or office. This includes setting up lighting and backdrops, using virtual backgrounds, improving sound and creating and controlling multiple camera setups. You should have some prior basic experience using Zoom before taking this class

| T1  | 9a.mNoon | R |  |
|-----|----------|---|--|
| 0ct | . 1      |   |  |

#### "Other" Online Video Tools for Business (COMP 4505)

Experiment with a variety of video conferencing tools (other than Zoom) to communicate with customers and coworkers. These include platforms like Google Meet, Cisco Webex, GoToMeeting, Facebook Live and Skype. You'll get hands-on experience with several platforms, so you can choose the right tool for your needs. You should have some prior basic experience using a video conferencing tool (any tool) before taking this class.

| T1   | 9a.mNoon | R | Main |
|------|----------|---|------|
| Oct. | 8        |   | \$49 |

| Using Zoom to Effe | ctively   |
|--------------------|-----------|
| Communicate with   | Coworkers |
| (COMP 4504)        |           |

Learn to use Zoom to best

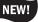

communicate with coworkers in large and small team environments. A variety of topics will be covered including: successfully running online meetings, agenda setting, using breakout sessions, managing chat rooms and best practices to create safe and secure meeting environments. You should have some prior basic experience using Zoom before taking this class.

| T1   | 6-9p.m. | R | Main |
|------|---------|---|------|
| Oct. | 15      |   | \$49 |

#### Using Zoom to Effectively Connect with Customers (COMP 4503)

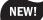

Learn to use Zoom to effectively connect with customers. This includes using Zoom to engage customers one-on-one to help close a sale or provide customers with virtual service and support. Topics will also include creating "webinars" to connect with larger groups of customers. You should have some prior basic experience using Zoom before taking this class.

| T1   | 6-9p.m. | R | Main |
|------|---------|---|------|
| Oct. | 22      |   | \$49 |

#### Using Online Video to Promote Your Goods and Services (COMP 4502)

Explore a variety of online video creation tools that can help you promote your goods and services.

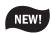

This class will cover using free (and low-cost) tools like Vimeo and Adobe Spark to create video content. This content can then be posted on platforms like Facebook, or a website, to promote a business. You should have basic computer experience and be comfortable working online before taking this class.

| 11   | 6-9p.m. | ĸ | wain |
|------|---------|---|------|
| Oct. | . 29    |   | \$49 |

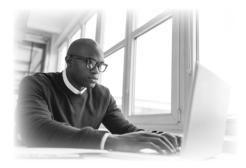

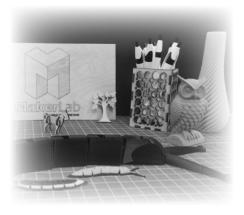

#### **3D Printing**

#### 3D Printing Basics (LLC 5126)

Possibly one of the most fascinating technological developments in history, 3D printers offer endless possibilities. Whether you're considering purchasing a 3D printer in the future or you would just like to experience this exciting technology in action, this class is for you. Our instructor will demonstrate how to operate a home 3D printer and you will experience the printer in action as it prints out a model.

| T1        | 6-9p.m. | W | Main |
|-----------|---------|---|------|
| Sept      | . 16    |   | \$29 |
| T2        | 6-9p.m. | W | Main |
| Oct.      | 14      |   | \$29 |
| Т3        | 6-9p.m. | W | Main |
| Nov.      | 18      |   | \$29 |
| <b>T4</b> | 6-9p.m. | W | Main |
| Dec       | 9       |   | \$29 |

## Intro to Laser Cutting (LLC 5269)

Learn how to use a laser cutter and practice engraving wood, acrylic, paper, cardboard and more. This class will also cover creating digital files compatible with the laser cutter. Each student will have the opportunity to create a small project as they learn the laser cutting process from start to finish. Safety skills and laser cutting techniques will be addressed.

| T1 6-9p.m. | W | Main |
|------------|---|------|
| Oct. 7     |   | \$29 |
| T2 6-9p.m. | W | Main |
| Dec. 2     |   | \$29 |

## Experience 3D Printing (LLC 5127)

Designed to serve as an introduction to 3D printing technology, this four-week class will provide students with the opportunity to print their own simple 3D projects. Students will learn about the software involved in 3D printing, internet resources and also experience the JJC MakerLab, in this hands-on class.

| T1 | 6-9p.m. | W | Main |
|----|---------|---|------|
|    |         |   |      |

**\$99** 

Oct. 21-Nov. 4

### **Concealed Carry**

#### **Illinois Concealed Carry**

In order to apply for an Illinois Concealed Carry Permit, students must successfully complete both the N.R.A. Basic Pistol Course (8 hours) and the Illinois Concealed Carry Permit Training Course (8 hours) for a total of 16 hours. Classroom sessions will be held at JJC. In order to successfully complete the Illinois Concealed Carry Training Course, students must pass a live fire test at the range. Participants do not need to own a pistol: several types will be provided for use. Training laser pistols and targets are used to teach proper grip, stance and sighting. The live fire range will be held at Rink's Gun and Sport, 14363 Archer Ave., Lockport, IL. Students will be responsible for paying the range fee to Rink's. In order to accommodate schedules, the range time will be scheduled individually with the instructor. Instructors are approved by the Illinois State Police to conduct Illinois Concealed Carry Firearms Training. Students are solely responsible for completing the application process through the Illinois State Police; however, the instructor will provide an ID picture and assistance with any application questions. Additional range time can be scheduled. For more information and complete registration requirements, call (815) 280-1555. DO NOT BRING A FIREARM OR AMMUNITION TO THE COLLEGE!

## N.R.A. Basic Pistol Course (LLC 4850)

| (10)0)        |   |       |
|---------------|---|-------|
| T1 10a.m2p.m. | S | Main  |
| Sept. 5 & 19  |   | \$110 |
| T2 10a.m2p.m. | S | Main  |
| Nov. 7 & 14   |   | \$110 |

\*Please note students ages 18-20 may register in the N.R.A. Basic Pistol class, but must bring a parent or legal guardian to the firing range session.

#### Illinois Concealed Carry Permit Training (LLC 4851)

| T1   | 10a.m2p.m. | S | Main  |
|------|------------|---|-------|
| Oct. | 3 & 17     |   | \$110 |
| T2   | 10a.m2p.m. | S | Main  |
| Dec  | . 5 & 12   |   | \$110 |

\*Please note that students may enroll in the Illinois Concealed Carry Permit Training and apply for the Illinois Concealed Carry Permit without completing the N.R.A. Basic Pistol Course if they are an active duty, retired or honorably discharged member of the U.S. armed forces (Must provide copy of DD214). Students may enroll at age 20, but must be 21 to apply for the Concealed Carry Permit. In order to enroll in the Illinois Concealed Carry Permit Course, students must possess a valid Firearm Owner Identification card (Illinois residents), possess a valid state ID, be allowed by both federal and state law to legally possess a firearm and be able to follow all directions given by the training staff.

#### Illinois Concealed Carry Renewal Training (LLC 5552)

This course combines the required classroom instruction and range live fire test to renew a current Illinois Concealed Carry Permit. It is suggested permit holders successfully complete the renewal course and apply for renewal 120 days before the permit expiration date. Please note: Students must have valid, unexpired permit to attend. The live fire range test will be held at Rink's Gun and Sport, 14363 Archer Ave., Lockport, IL. Students will be responsible for their ammunition costs and paying the range fee to Rink's. In order to accommodate schedules, the range time will be scheduled individually with the instructor. Instructors are approved by the Illinois State Police to conduct Illinois Concealed Carry Firearms Training. Upon successful completion of the course, students will receive an electronic certificate and photograph to upload when renewing their Illinois Concealed Carry Permit. Students are solely responsible for completing the renewal process through the Illinois State Police: however, the instructor will provide an ID picture and assistance with any application guestions. For more information and complete registration requirements, call (815) 280-1555. DO NOT BRING A FIREARM OR AMMUNITION TO THE COLLEGE!

| T1 10a.m12:30p.m. | S | Main |
|-------------------|---|------|
| Oct. 3            |   | \$75 |
| T2 10a.m12:30p.m. | S | Main |
| Dec. 5            |   | \$75 |

### **Creative Arts**

#### Art Appreciation

#### Trompe-l'oeil in American Still Life Painting (LLC 5729)

Explore the rich trompe-l'oeil (fool-the-eye) tradition in American still life painting. Especially prominent during the last quarter of the 19th century, this seminar will also feature contemporary artists who bring a fresh take to this artistic style.

| T1  | 6:30-8:30p.m. | W | Webinar |
|-----|---------------|---|---------|
| Sep | t. 9          |   | \$24    |

#### <u>Cinema</u>

#### **Cinema Series - Top-Ten Directors (LLC 5690)**

Discover the stories behind Hollywood's most celebrated directors and learn how they made their mark on cinematic history. This class will cover the work of: Stanley Kubrick, Martin Scorsese, Steven Spielberg, Francis Ford Coppola and Orson Welles. Other directors discussed will include: John Ford, Billy Wilder, John Huston, Sidney Lumet and Alfred Hitchcock.

| T1  | 6:30-8:30p.m. | т | Webinar |
|-----|---------------|---|---------|
| Dec | . 1           |   | \$29    |

#### Cinema Series - Famous Film Duos (LLC 5692)

Discover the stories behind some of film's most famous duos and learn what made these "couples" so successful in movie after movie together. This class will cover the work of classic couples like, Ginger Rogers/Fred Astaire (10 films), Myrna Loy/William Powell (14 films) and Katharine Hepburn/Spencer Tracy (9 films). The class will look at comedy duos like, Stan Laurel/Oliver Hardy (100+ films), Bob Hope/Bing Crosby (7 films) and Jack Lemmon/Walter Matthau (10 films). The class will also discuss more modern pairings, like the work of Jennifer Lawrence and Bradley Cooper (4 films).

| T1  | 6:30-8:30p.m. | т | Webinar |
|-----|---------------|---|---------|
| Dec | . 8           |   | \$29    |

#### Cinema Series - All About Alfred Hitchcock (LLC 5693)

Learn all about the "Master of Suspense," Alfred Hitchcock, in this class that explores his more than 40 films. Starting with his first film in the silent era, The Lodger (1927) and ending with his final film five decades later, Family Plot (1976), the class will reflect on Hitchcock's unparalleled 50-year career as one of cinema's most successful and unique filmmakers.

| <b>T1</b> | 6:30-8:30p.m. | т | Webinar |
|-----------|---------------|---|---------|
|           |               |   |         |

Dec. 15 \$29

#### <u>Crafts</u>

#### Enameling Adventures: NEW! Sgraffito Methods (LLC 5754)

Join E Squared Art and Design to learn how to enamel on copper. Enameling is the technique of fusing glass powder to metal. As the melted glass cools, jewel-like colors magically emerge. In this workshop you will learn enameling basics, concentrating on Sgraffito and dry sifting application methods. This class, excellent for beginning to advanced students, can be taken by itself or in conjunction with other Enameling Adventures classes. Students repeating the class will develop their skills. All materials provided. Ages 15 and up welcome. Please register by Sept. 2. Space is limited to eight students.

| T1  | 6-9p.m.  | W | Main  |
|-----|----------|---|-------|
| Sep | t. 16-30 |   | \$119 |

## Faux Caramel Apples (LLC 5815)

Add an appetizing display to your fall table with these faux caramel apples. You will create five caramel apples to take home. No experience necessary. All materials supplied.

| T1  | 6-9p.m. | Μ | Main |
|-----|---------|---|------|
| Sep | t. 21   |   | \$34 |

#### Decorative Mesh Witch Hat (LLC 5814)

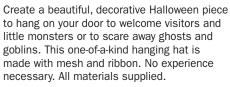

| T1 6-9p.m. | M | Main |
|------------|---|------|
| Sept. 28   |   | \$34 |

#### Enameling Adventures: NEW! Underglaze and Overglaze Methods (LLC 5755)

Join E Squared Art and Design to learn how to enamel on copper. Enameling is the technique of fusing glass powder to metal. As the melted glass cools, jewel-like colors magically emerge. In this workshop you will learn enameling basics, concentrating on underglaze and overglaze drawing and dry sifting application methods. This class, excellent for beginning to advanced students, can be taken by itself or in conjunction with other Enameling Adventures classes. Students repeating the class will refine their skills. All materials provided. Ages 15 and up welcome. Please register by Sept. 23. Space is limited to eight students. **T1 6-9p.m. W Main** 

| T1   | 6-9p.m. | W | Main  |
|------|---------|---|-------|
| Oct. | 7-21    |   | \$119 |

#### Fused Glass Holiday Hoopla Ornament Workshops (LLC 5527)

Create two fused glass ornaments in a holiday workshop. Enjoy three hours of handmade fun each night. All glass materials will be provided and a wide variety of accessory glass will be available to create hanging masterpieces that you will enjoy for years to come. Students under 16 are welcome to register with an adult. All work will be fired at CoGo Glass Studios and will be available for pick-up at JJC at a later date. Due to COVID -19 safety measures, each participant must be registered individually. No team registrations will be permitted.

#### Santa, Stocking, Gift

NEW!

NEW!

| T1 6-9p.m.          | w      | Main |
|---------------------|--------|------|
| Nov. 4              |        | \$64 |
| Poinsettia, Tree, S | nowman |      |
| T2 6-9p.m.          | R      | Main |
| Nov. 5              |        | \$64 |

#### Decorative Mesh Poinsettia Wreath (LLC 5816)

In this class, you will create a beautiful poinsettia wreath from decorative mesh to hang on your door or your wall, perfect for welcoming holiday guests. No experience necessary. All materials supplied.

| T1 6-9p.m. | М | Main |
|------------|---|------|
| Nov. 16    |   | \$34 |

#### **Beautiful Bands (LLC 5605)**

Create a simple ring in this introductory metalsmithing project class. Focusing on basic design principles and beginning metalsmithing techniques, students will create a one of a kind beautiful band. No experience necessary. All supplies will be provided.

| T1  | 6-8:30p.m. | т | Main |
|-----|------------|---|------|
| Nov | . 17 & 24  |   | \$89 |

#### Exquisite Earrings (LLC 5756)

Learn traditional jewelry making processes while creating a pair of dazzling, copper earrings in this two session workshop. A perfect class for beginners, participants will enjoy adding a personal creative touch and walk away with a set ready to wear. Please note the earrings will be attached to sterling silver ear wires.

| T1  | 5-8p.m. | W | Main |
|-----|---------|---|------|
| Dec | . 2 & 9 |   | \$89 |

#### **Crochet**

#### Crochet with Catherine -Beginning Crochet (LLC 5795)

Want to learn how to crochet or need a review of basic stitches? Join us for an evening of learning how to hold a crochet hook, work yarn, chain and single crochet. Yarn and hooks will be included.

| T1   | 6-9p.m. | R | Main |
|------|---------|---|------|
| Oct. | 1       |   | \$29 |

## Intermediate Crochet with Catherine (LLC 5560)

If you know how to chain and sc and want to increase your crochet skills, this class is for you. This class will focus on mastering the following stitches, hdc, dc and tr plus tog. Assorted projects will be discussed as well as pattern reading. Please bring crochet hooks G-M. All other materials will be supplied.

| T1  | 6-9p.m. | R | Main |
|-----|---------|---|------|
| Oct | 15      |   | \$29 |

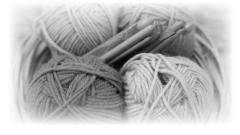

#### Advanced Crochet with Catherine (LLC 5007)

Join us for a class of interesting cluster stitches such as shell, picot and bean. A variety of completed projects will be on display. Pattern writing will also be undertaken. Please bring crochet hooks G-M. All other materials will be supplied.

| T1 6-9p.m. | R | Main |
|------------|---|------|
| Oct. 29    |   | \$29 |

#### Crochet with Catherine -Dog Snoods and Capes (LLC 5796)

Make a great gift for Fido! Create a dog snood or cape during this fun event. Bring your dog's neck measurement (around and length), one skein of your favorite Red Heart or Red Heart Ombre yarn and the recommended hook. Skill level: Intermediate (must know how to sc and hdc).

| T1  | 6-9p.m. | R | Main |
|-----|---------|---|------|
| Nov | . 12    |   | \$29 |

#### **Drawing & Painting**

#### Oil Painting (LLC 5377)

Relax and have fun while learning oil painting techniques using the wet-on-wet method, featured by Bill Alexander and Bob Ross on PBS. Learn brush strokes, how to use a palette knife, how to blend and highlight. You'll create a soft color look while developing these skills. Each session is open to all levels of oil painters; previous students are encouraged to continue developing skills. Enroll in one session or all. No previous experience is required. All supplies will be provided.

#### SESSION 1: LANDSCAPE

| T1 6-9p.m.          | М    | Weitendorf |
|---------------------|------|------------|
| Aug. 31             |      | \$64       |
| SESSION 2: FLORAL   |      |            |
| T2 6-9p.m.          | М    | Weitendorf |
| Sept. 28            |      | \$64       |
| SESSION 3: STILL OB | IECT |            |
| T3 6-9p.m.          | М    | Weitendorf |
| Oct. 26             |      | \$64       |
| SESSION 4: LANDSCA  | PE   |            |
| T4 6-9p.m.          | М    | Weitendorf |
| Nov. 30             |      | \$64       |
| SESSION 5: LANDSCA  | PE   |            |
| T5 6-9p.m.          | М    | Weitendorf |
| Dec. 7              |      | \$64       |
|                     |      |            |

#### Barn Quilt Painting (LLC 5614)

Create a customized colorful, 22x22 pallet to proudly display on your home, barn, garage or front porch. Students will tape and prepare a pattern, then paint the pallet to their liking. Grab a friend and sign up for this fun paint party. All supplies will be provided. Please bring a sack lunch.

| T1  | 9a.m2p.m. | S | Main |
|-----|-----------|---|------|
| Sep | ot. 12    |   | \$64 |

#### Intro to Art (LLC 5604)

Explore a variety of mediums in this introduction to studio process and the making of art. Students will explore different disciplines and a wide variety of media including drawing, painting, ceramics and wire sculpture. A short supply list will be provided prior to class.

| T1  | 9a.mNoon    | S | Main  |
|-----|-------------|---|-------|
| 0ct | . 3-Nov. 21 |   | \$199 |

#### <u>Music</u>

## Learn to Play the Ukulele (LLC 5381)

The ukulele is a versatile instrument used for all kinds of music, from classical to pop. Students will learn about the ukulele and how to play it, starting with basic chords and common songs and moving up to basic pop tunes. No previous musical instrument training is required. The course fee includes a ukulele and an electronic tuner.

| T1   | 9a.mNoon | S | Main  |
|------|----------|---|-------|
| Oct. | 3        |   | \$119 |

#### **Pottery**

#### Pottery for Beginners (LLC 4669)

Students will discover their inner artist by investigating a variety of hand-pottery construction, decoration and firing methods to create unique objects to take home in this 10-week class. No artistic ability or experience necessary. All tools and glazes will be provided. Twenty-five pounds of recycled clay will also be provided. Students wishing to purchase additional clay may do so from JJC. Ages 14 and up welcome.

| T1 10a.mNoon     | S | Main  |
|------------------|---|-------|
| Sept. 12-Nov. 14 |   | \$199 |

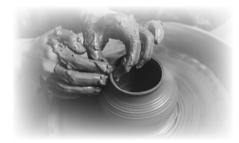

#### Pottery Open Studio Sessions (LLC 5097)

Designed especially for those who have completed the Pottery for Beginners course, this is an opportunity to work in an open studio setting with an instructor available for limited support. Students must bring their own tools, use clay purchased at JJC and only use the JJC studio glazes.

| T1  | 8-10a.m.     | S | Main  |
|-----|--------------|---|-------|
| Sep | t. 12-Dec. 5 |   | \$239 |

(No class Nov. 28)

## Beginning Wheel Throwing (LLC 5337)

Learn wheel throwing basics, including centering, opening and pulling vessels. Then form cylinders, bowls and other shapes. You'll also learn how to evaluate form and how it serves a vessel's function. Twenty-five pounds of recycled clay will be provided, but students can purchase additional clay from JJC if they wish. Please bring a Basic Pottery Tool Kit (Sponge, needle tool, metal scraper, wooden forming tool, wire clay cutter, wooden trimming tool and ribbon sculpting tool) to class. Previous experience in basic hand-building is helpful, but not required.

| T1  | 9a.mNoon      | S | Main  |
|-----|---------------|---|-------|
| Sep | t. 19-Nov. 21 |   | \$289 |

## Advanced Wheel Throwing (LLC 5382)

Designed specifically to hone wheel throwing skills, students will learn to throw a variety of functional forms such as bowls, plates, mugs and covered jars. Students will also learn how to throw lids and make and attach handles and spouts. Basic wheel throwing skills are required. Students must bring their own tools (sponge, needle tool, metal scraper, wooden forming tool, wire clay cutter, wooden trimming tool and ribbon sculpting tool), use clay purchased at JJC and only use the JJC studio glazes.

| T1  | 9a.mNoon      | S | Main  |
|-----|---------------|---|-------|
| Sep | t. 19-Nov. 21 |   | \$289 |

#### **Coloring Ceramics (LLC 5764)**

Learn techniques to color ceramics. This eight-week workshop will focus on a variety of underglazes, glazes and oxides, as well as tools and techniques for applying media. Ceramics experience is necessary for participants who wish to color forms they have created, however, forms will be provided for those with no previous experience.

| T1 | 5-8p.m. | W | Main |
|----|---------|---|------|
|    |         |   |      |

#### Sept. 9-Oct. 28 \$199

## Adult-Child Pottery Workshop (LLC 5506)

Join a creative class designed specifically for adult and child teams. Enjoy spending quality time together and learning beginner hand-pottery techniques. Each team will create a special project in this fun and artistic environment. All supplies will be provided. Please enroll as a team. Teams may consist of one child and any adult family member. Please register early. Space is limited.

#### Session 1 - Making Monsters

| T1   | 1-2p.m.                | S N  | /lain |
|------|------------------------|------|-------|
| Oct. | 10 & 17                |      | \$39  |
| Sess | sion 2 - Building Snow | /men |       |
| T2   | 6-7p.m.                | M    | /lain |
| Nov. | 16 & 23                |      | \$39  |

## Pottery Workshop - Luminary (LLC 5670)

Light up the season with a handcrafted creation. Using basic hand-pottery techniques, craft a luminary candle holder to adorn space with warm, soft light. No previous pottery experience is needed and all supplies will be provided. Please register early; space is limited.

| T1   | 6-8p.m. | м | Main |
|------|---------|---|------|
| Oct. | 12 & 19 |   | \$39 |

#### Pottery Workshop - Christmas Ornaments (LLC 5672)

Decorating with handmade items creates special memories and adds a personal touch to the holiday season. Using basic hand-pottery techniques, create Christmas ornaments that will be treasured for years. No previous pottery experience is needed and all supplies will be provided. Please register early; space is limited.

| T1  | 1-2p.m.   | S | Main |
|-----|-----------|---|------|
| Nov | . 14 & 21 |   | \$39 |

#### Pottery Workshop -Kris Kringle (LLC 5671)

These jolly little figures will bring joy to the holiday season. Using basic hand-pottery techniques, craft a vintage Santa figure as a gift or to keep for yourself. No previous pottery experience is needed and all supplies will be provided. Please register early; space is limited.

| T1 6-8p.m.       | M | Main |
|------------------|---|------|
| Nov. 30 & Dec. 7 |   | \$39 |

#### Sewing

#### Sew with Catherine - Easy Mask Making (LLC 5830)

Use beginning machine sewing techniques to create a multi-layer, cotton face mask. You will learn easy techniques you can repeat at home. This great project class is designed for those with little or no sewing experience. Sewing machines will be available, however participants are encouraged to bring their own. All supplies will be provided.

| T1  | 6-9p.m. | R | Main |
|-----|---------|---|------|
| Sep | t. 17   |   | \$29 |

#### Getting to Know Your Sewing Machine (LLC 4185)

Are you struggling with your sewing machine? Join this introductory class that will introduce you to the basics. Learn to thread the machine, make a bobbin and sew a straight line and zigzag. Please bring your sewing machine, instruction manual, scrap cotton fabric, empty bobbins and two spools of allpurpose dual-duty thread. Ages 18 and over please.

| T1 6:30-8:30p.m.  | М | Romeoville |
|-------------------|---|------------|
| Sept. 21          |   | \$32       |
| T2 9:30-11:30a.m. | т | Romeoville |
| Sept. 22          |   | \$32       |

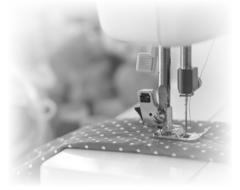

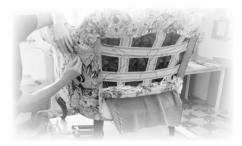

#### Introduction to Upholstery (LLC 4257)

Learn how to turn otherwise unusable/ undesirable furniture pieces into your personal treasures. This course will demonstrate the basics on how to turn your family cast-offs, garage sale/resale finds into perfect pieces to compliment your home's décor. Learn the fundamental techniques for upholstery to transform your furniture pieces into eye catching, attractive additions to your home. Focus will also include how to measure furniture pieces to determine fabric required for project. To allow for transportation to and from class, student projects will consist of small, portable furniture such as a stool, dining chair, small ottoman or even a pillow. Techniques learned will be able to be applied to larger at home projects. Previous experience with sewing and sewing machines is strongly recommended. Bring your furniture piece to class, along with needle nose pliers and a tiny width (1/8") screwdriver. You will begin deconstruction of the piece during the first class. An additional supply list will be provided. Register early as class is limited to six students.

| T1 6-8:30p.m.     | R | Weitendorf |
|-------------------|---|------------|
| Sept. 24-Nov. 19  |   | \$199      |
| (No class Oct. 8) |   |            |

## Sewing for Beginners (LLC 3525)

Never sewn before but have the desire to learn? This class is the place to start. Understanding patterns, measurements and fabric types, plus putting in a zipper will be covered. In this 8-week course, you will complete three items. Attendees will need to bring their own sewing machine and need to know how to thread their machine and make a bobbin. Supply list will be furnished. A book is included with the cost of the class. Ages 18 and over please.

| T1   | 6:30-8:30p.m.  | М | Romeoville |
|------|----------------|---|------------|
| Oct. | 5-Nov. 23      |   | \$169      |
| T2   | 9:30-11:30a.m. | т | Romeoville |
| Oct. | .6-Nov. 24     |   | \$169      |

#### Beginning Appliqué (LLC 5452)

Learn how easy it is to get started with appliqué. Appliqué a tea towel and a t-shirt in this introductory class. No experience is necessary, however, students must be familiar with sewing machines and basic sewing techniques. Please bring a machine to class. A short supply list will be provided prior to class. Ages 18 and older please.

| <b>T1</b> | 6:30-8:30p.m. | М | Romeoville |
|-----------|---------------|---|------------|
|-----------|---------------|---|------------|

Dec. 7 & 14

### **Culinary Arts**

## Chef Chat - Healthy Meals (LLC 5831)

Join a virtual meeting with a healthy cooking chef who will provide tips and tricks to preparing healthy meals. Learn how to substitute healthy ingredients in recipes while maintaining great flavor. Topics will include preparing healthy Alfredo, stir fry and pasta. Participants are encouraged to prepare questions for a Q & A session. Easy to follow instructions will be provided to access this virtual setting.

| T1  | 6:30-8p.m. | т | Webinar |
|-----|------------|---|---------|
| Sep | t. 15      |   | \$24    |

#### Chef Chat - Meal Planning (LLC 5832)

Meal planning can solve kitchen dilemmas many cooks have recently experienced. Join a virtual meeting with a chef who can help. Learn techniques that will reduce shopping trips, time in the kitchen and grocery budgets. Topics will include weekly cooking, substituting for hard to find foods and food preservation. Participants are encouraged to prepare questions for a Q & A session. Easy to follow instructions will be provided to access this virtual setting.

| T1  | 6:30-8p.m. | т | Webinar |
|-----|------------|---|---------|
| Sen | rt. 29     |   | \$24    |

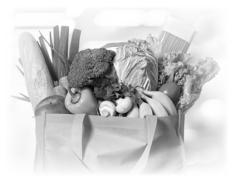

#### Chef Chat - Holiday Cooking (LLC 5833)

Join in the spirit of the holiday season with a virtual experience dedicated to holiday cooking. Whether looking to add a few new items to a traditional family table or cooking a holiday meal for the first time, our chef will help you make memorable holiday meals. Participants are encouraged to prepare questions for a Q & A session. Easy to follow instructions will be provided to access this virtual setting.

| <b>T1</b> | 6:30-8p.m. | т | Webinar |
|-----------|------------|---|---------|
| Nov       | . 10       |   | \$24    |

#### Food Sanitation

\$44

#### Food Service Sanitation Manager Certification Prep (Online) (FOOD 4401)

Access all the study materials you need online to prepare and test for an ANSI-**CFP** Accredited Food Protection Manager Certification Examination. You'll review critical topics, including personal hygiene, cross contamination, time and temperature, receiving and storage and food safety management systems. You'll also learn the basics of training hourly employees, as well as how to identify the causes of foodborne illness; identify and apply correct procedures for cleaning and sanitizing; recognize problems and potential solutions associated with the facility; identify proper equipment and layout; and understand the Illinois code related to food service establishments. Note: This course is for Food Service Managers. Registration for the online course is ongoing. Please call our office at (815) 280-1555 to set up your online account and schedule your exam date. After registration, you will receive an access code for the online course via email. A limited number of seats are available for testing per session. Exams are scheduled from 8-11 a.m. on Sept. 3, Oct. 15 and Dec. 10.

Aug. 15-Dec. 18

\$225

## Secrets of the Caterer (Online)

Learn cooking and business secrets from a professional caterer in this online course. Offered in partnership with ed2go. **Cost: \$115** 

For details and to register, visit www.ed2go.com/jjciet

#### Food Handler Training (Online) (FOOD 446)

Learn the factors affecting food safety and causing foodborne illnesses: dangers of chemical and physical contamination of food; procedures for preparing, cooking and serving food safely: process for purchasing. receiving and storing food; importance of personal hygiene for food service employees; and techniques for storing food and cleaning and disinfecting cooking areas in this ANSI accredited online training. Online class can be completed in about two hours. Upon successful completion of the course and test, you can print your Food Handler Card. Card is valid for three years. This course does not satisfy education requirements for Food Managers.

Aug. 15-Dec. 18

\$15

NEW!

\$15

#### Illinois Allergen Awareness (Online) (FOOD 447)

Review the most current information on what causes an allergic reaction and the eight major food allergens. You'll also learn how to communicate with customers who have food allergies and assure their needs are communicated within the operation from the initial order to the serving process. Crosscontact and how to avoid it will also be covered. Online class can be completed in about one hour. Upon successful completion of the course and test, you can print your watermarked certificate. Certificate is valid for three years.

Aug. 15-Dec. 18

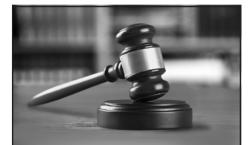

#### **Training Tip:** Effective January 1, 2020, Illinois employers must provide all employees with sexual harassment prevention annually.

Meet the requirements of the new sexual harassment training law for employees and supervisors in restaurants, bars and hotels quickly, easily and affordably with our online options.

For details, visit www.trainingupdate.org

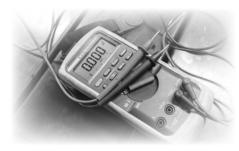

### Electrical & Industrial Maintenance

#### **Electrical**

#### NFPA 70E: Electrical Practices -Workplace Safety (ELC 1102)

Meet OSHA's 1910 regulations as they relate to safe electrical work practices for maintenance and construction. You will review the requirements of the Electricity Act, Regulations and Codes of Practice for those who are responsible for operating and maintaining 600 volt (or less) electrical equipment. The training simplifies the OSHA electrical standards and criteria and specifically addresses safe work practices to be used during the operation and maintenance of electrical equipment.

| T1 8a.m4p.m. | F | Main  |
|--------------|---|-------|
| Oct. 9       |   | \$295 |
| T2 8a.m4p.m. | F | Main  |
| Dec. 4       |   | \$295 |

#### **Basic Electrical Circuits** (ELC 101)

Practice building and testing the most common electrical circuits used in residential and industrial applications. Theory and math are kept to a minimum, with emphasis placed on electrical safety, component usage and the identification of circuit problems. This course was designed to provide maintenance personnel an understanding of standard residential and industrial circuits, allowing them to fix electrical problems safely and quickly. You'll learn how to safely work around electrical circuits, take standard measurements when testing an electrical circuit and troubleshoot a problem with an electrical circuit.

 T1
 8a.m.-4p.m.
 F
 Main

 Oct. 9
 \$295

#### Electrical Principles and Practices (ELC 103)

Delve deeper into the theories of why an industrial circuit works. Through hands-on exercises, you will learn how to check a three phase fuse box; predict and test voltage on a Wye or Delta system; program basic parameters on a variable frequency drive; as well as predict, build and test a basic motor control and power circuit. Math and theory of Ohm's law, Power's law and series and parallel circuit are covered. This class is ideal for maintenance personnel in need of crosstraining.

| T1   | 8a.m4p.m. | F | Main  |
|------|-----------|---|-------|
| Oct. | 16        |   | \$295 |

#### Electrical Diagrams and Circuits (ELC 104)

Develop your ability to read and understand electrical ladder drawings, schematics and diagrams. Designed for electrical or maintenance personnel working with electrical/ electronic drawings and circuits, this course covers circuit requirements including the differences between type and the purposes and flow of each, troubleshooting using prints and circuit modifications, logic and applications. How to convert standard ladder (line) diagrams into PLC diagrams is also covered.

| T1  | 8a.m4p.m. | F | Main  |
|-----|-----------|---|-------|
| 0ct | . 23      |   | \$295 |

#### Digital Multimeter Certification (ELC 105)

Learn how to safely and efficiently use one of the most common industrial digital multimeter series in the industry. With several million meters in use, the Fluke 80 Series Meters are possibly the most popular models being used by maintenance personnel who work with electrical equipment. You'll gain handson experience measuring AC and DC voltage, current and resistance and testing diodes. You'll review all meter functions, including MIN/MAX/AVERAGE recording mode, relative mode, frequency/duty cycle measurement and capacity measurement.

| T1   | 8a.m4p.m. | F | Main  |
|------|-----------|---|-------|
| Oct. | 30        |   | \$295 |

Take your skills to the next level with our Frontline Supervision Certificate Training program.

Turn to page 34 for details.

#### **Electrical Motors and Motor Control Circuits (ELC 112)**

Tackle the problem of electric motor failure and discover ways to prevent future incidents, reducing downtime and expense caused by motor failure. This class is designed to provide maintenance personnel a thorough overview of electrical motor basics, safety, replacement procedures and maintenance techniques. You'll gain hands-on experience building and troubleshooting using standard industrial components.

| T1   | 8a.m4p.m. | F | Main  |
|------|-----------|---|-------|
| Nov. | 13 & 20   |   | \$545 |

#### Fundamentals of Smart Home Technology (ELC 4000)

Whether you want to become a Smart Home Technician or upgrade your knowledge of residential smart tech, you'll build an understanding of the principles, installation and operation of wired and wireless residential electrical and electronic systems in this 12hour certificate program. You'll learn about energy audits, smart home infrastructures, security and fire alarm systems and energy management applications supported by the smart grid. You'll also explore the different applications of smart technology that can provide convenience or comfort for each room in a home.

| T1   | 6-9p.m.    | R | Main  |
|------|------------|---|-------|
| Oct. | 29-Nov. 19 |   | \$399 |

#### Motors & Drives

#### Understanding A.C. & D.C. Motors (ELC 1130)

This training is for electricians or maintenance personnel who work with electric motors. If you are involved with the selection, installation, maintenance or troubleshooting of electric motors, this training will benefit you. The twoday training will consist of a series of handson exercises, demonstrations and lecture designed to help the participant learn through doing and observing. There is enough theory explained that someone with a very limited electrical background will be able to master the material.

| T1   | 8a.m4p.m.   | т | Main  |
|------|-------------|---|-------|
| Oct. | 27 & Nov. 3 |   | \$545 |

## Variable Frequency Drives (ELC 1131)

This training is for electricians or personnel who work with A.C. variable frequency drives. If you are involved with the set up or troubleshooting of A.C. drive systems, this training will benefit you. The two-day training consists of a series of hands-on exercises, demonstrations and lecture designed to help you learn through doing and observing. There is enough theory explained that someone with a very limited electrical background will be able to master the seminar material.

| T1  | 8a.m4p.m. | т | Main  |
|-----|-----------|---|-------|
| Nov | . 10 & 17 |   | \$545 |

#### **Pneumatics**

#### Pneumatics - Level I (INDT 111)

This seminar is designed for maintenance personnel who need to be trained or crosstrained to work with or around pneumatic circuits. Principles are taught through handson exercises using standard industrial components and circuits. Complete coverage of fluid power component symbols used with typical industrial circuits is included.

| T1  | 8a.m4p.m. | M,W | Main  |
|-----|-----------|-----|-------|
| Dec | 7 & 9     |     | \$545 |

#### Pneumatics - Level II (INDT 312)

This seminar is designed for experienced maintenance personnel who need to be trained or cross-trained to work with or around pneumatic circuits. Principles are taught through hands-on exercise using standard industrial components and circuits. Coverage of fluid power component symbols used with typical industrial circuits is included. Fluid power circuit design will be reinforced during this class.

| T1 8a.m4p.m. | м | Main  |
|--------------|---|-------|
| Dec. 14      |   | \$295 |

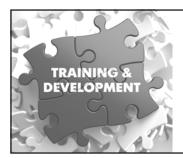

#### **Mechanical**

#### Industrial Boiler Operation (INDT 135)

Learn the components and operation of both low pressure (15 psi and below) and high pressure (above 15 psi) boilers. A comprehensive review of the basic steam cycle to include the feedwater, steam, draft and fuels will be the primary focus of this class. Troubleshooting of common boiler operation problems will round out the course. This course is ideal for anyone preparing for the Chicago Stationary Engineers Exam or those operations and maintenance personnel seeking a better understanding of industrial boilers.

| T1   | 8a.m4p.m. | W | Main  |
|------|-----------|---|-------|
| Nov. | . 18      |   | \$295 |

#### **Industrial Pump Operation** (INDT 129)

This training provides a simple, straightforward overview of pump purposes, types and operation. If you need a basic understanding of how pumps work but are not a maintenance mechanic who actually installs and repairs pumps, you will benefit from this training.

| T1  | 8a.m4p.m. | W | Main  |
|-----|-----------|---|-------|
| Dec | . 2       |   | \$295 |

#### Shaft Alignment (INDT 127)

This intensive two-day training will develop skills for aligning two-shaft systems accurately (such as motors and pumps). The pros and cons of several methods will be taught because there is no single way to align machinery correctly. Accurate alignment of equipment will result in increased bearing life, reduced downtime and savings on maintenance costs. If your machinery is misaligned just a few millimeters, your plant energy costs could be thousands of dollars higher each month. Therefore, correctly aligning these types of two-shaft systems offers cost savings on electrical bills. T1 8a.m.-4n.m. м Main

|      | ounn ipnni | <br>main |
|------|------------|----------|
| Nov. | 9 & 16     | \$545    |

#### Prepare Your Employees for Success!

JJC provides customized training programs in a variety of topics ranging from management and computer software programs to safety and electrical/industrial maintenance. Training programs are available on-site at your company, at any JJC location or online.

Contact Kevin Riley at kriley@jjc.edu or (815) 280-2729.

#### Mechanical Power Transmission (INDT 126)

This two-day training is a crash course on mechanical power transmission systems. Topics include: lubrication, bearings, belt, gear and chain drive systems, couplings and brakes. Hands-on activities consist of connecting speed increaser and speed reducer gearbox assemblies, setting of belt tension, adjusting variable-pitch pulleys and operating clutches. You will receive instruction on topics relevant to the workplace. Mathematics will be kept to a minimum. Knowledge and skills enhancement will be maximized.

| T1   | 8a.m4p.m.   | Μ | Main  |
|------|-------------|---|-------|
| Oct. | 26 & Nov. 2 |   | \$545 |

#### Basics of Mechanical Blueprint Reading (INDT 1140)

This class covers the fundamental skills of mechanical print reading: types of drawings, lines, views, blueprint arrangement, print sizes, title blocks, change blocks, surface textures and symbols used, machine terms and holes. You will learn to use the information presented in class through extensive use of hands-on activities, including working with actual prints. You are encouraged to bring prints from your organization. People who will benefit from taking this class are mechanical and electrical maintenance personnel, quality assurance and operations personnel, industrial salespersons, frontline supervisors and managers or business owners.

| T1   | 8a.m4p.m. | F | Main  |
|------|-----------|---|-------|
| Oct. | 30        |   | \$295 |

#### **Basic Pipefitting (INDT 124)**

This introductory, two-day training focuses on the fundamentals of pipefitting and is designed for maintenance personnel who have little or no previous pipefitting experience. Topics include: how to read single-line and isometric diagrams, types and dimensions of piping, uses and types of fittings, thread types and pipe length determination. Participants practice pipefitting skills by reproducing actual piping runs from an isometric drawing.

| T1  | 8a.m4p.m. | W,F | Main  |
|-----|-----------|-----|-------|
| Nov | .4&6      |     | \$545 |

#### Advanced Blueprint Reading: Geometric Dimensioning & Tolerancing (INDT 1160)

Geometric Dimensioning and Tolerancing (GD&T) is used to express engineering configuration from the designer to the manufacturer using a mechanical drawing. When properly specified, the system provides a uniform understanding and interpretation among all persons exposed to the drawing. You will learn how to ensure interchangeability of mating parts, how to make additional quality and productivity improvements, how to bid contracts with increased confidence and how to interpret and apply ANSI Y14.5M-1982 and ASME Y14.5M-1994 standards. People who will benefit from taking this class are inspectors, supervisors, quality assurance personnel, engineers, drafting personnel, tool and die makers and machinists.

| T1   | 8a.m4p.m. | F | Main  |
|------|-----------|---|-------|
| Nov. | 13        |   | \$295 |

### Entrepreneur

#### Intro to Social Media for Your Business (MGT 7957)

Business owners know that having a presence on social media is important for success, but there are many questions surrounding the proper use of social media for business. In this two-hour interactive course, we'll introduce the most-used platforms for social media. We'll discuss some of the similarities and differences and how to choose which platform best reaches your target market. After this course you'll have a better understanding of the differences between social media platforms, how to determine what platform your audience is on and basic concepts of social media as a business tool.

| T1   | 6:30-8:30p.m. | W | Webinar |
|------|---------------|---|---------|
| Oct. | 14            |   | \$39    |

#### Facebook Groups for Your Business (MGT 7939)

A Facebook group is a place for people to come together online to share common interests. In this webinar, we'll discuss best practices for setting up a Facebook group to grow your business. You'll learn how to set up the group, what types of privacy settings to use and how to build engagement.

| T1  | 6:30-8:30p.m. | W | Webinar |
|-----|---------------|---|---------|
| 0ct | . 21          |   | \$39    |

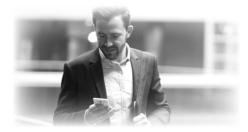

#### Leverage LinkedIn for Your Business (MGT 7938)

Did you know that 80 percent of B2B leads come from LinkedIn (vs. 13 percent from Twitter and 7 percent from Facebook)? In this two-hour, interactive course, we'll discuss making the best use of LinkedIn for your business. You'll learn how to maximize your LinkedIn profile and how to make the best use of LinkedIn tools.

| T1  | 6:30-8:30p.m. | W | Webinar |
|-----|---------------|---|---------|
| 0ct | . 28          |   | \$39    |

#### Using Instagram for Your Business (MGT 7956)

Instagram is a great platform to view photos and videos, but did you know that you can use Instagram for your business? Find out how to make use of Instagram as a business tool. In this two-hour course, we'll talk about using Instagram for your business, understanding Insights and #howtohashtag. After this course you'll have a better understanding of how to use the insights and analytics to understand what your audience is looking at, the value of hashtags, how to use hashtags to attract potential clients and ways to use images (even if you don't have a "visual" business). **T1 6:30-8:30p.m. W Webinar** 

| T1  | 6:30-8:30p.m. | W | Webinar |
|-----|---------------|---|---------|
| Nov | . 4           |   | \$39    |

#### Maintaining Your Mailing List for Your Business (MGT 7955)

In this two-hour course we'll talk about building and maintaining your email list. We'll discuss current privacy laws, building your list, being consistent with content and the importance of being mobile friendly. After this course you'll have a better understanding of different mailing list platforms (advantages and disadvantages), how to stay ahead of the expected upcoming changes to privacy regulations and how to create a simple template that will help your outgoing mailings be more "drag and drop" and less "struggle and strife."

| T1  | 6:30-8:30p.m. | W | Webinar |
|-----|---------------|---|---------|
| Nov | . 18          |   | \$39    |

#### Exploring a Career in the **Alternative Workforce** (MGT 7926)

Are you seeking a job that offers freedom and flexibility? Are you ready to take the first step toward a new career—a career that centers on you? For many years, people viewed contract, freelance and gig employment as "alternative work." Today, the U.S. Bureau of Labor Statistics reports that about 35 percent of the workforce is part of the "GIG Economy." In this interactive workshop, you'll: gain an understanding of new work models: GIG, YOU or PLAN B; explore the process of engaging in one of the new work models and the skills you'll need to be effective; investigate which model fits your needs and skillset: identify the benefits and challenges of engaging in a multiincome generating strategy to add to or create financial gain for you: learn time management skills to make you the most effective while avoiding burnout; and discuss ways to remain motivated and productive when working alone.

| T1   | 6-8p.m. | R | Webinar |
|------|---------|---|---------|
| Nov. | 5       |   | \$39    |

## **First Aid**

#### Heartsaver CPR (LLC 3637)

Learn adult, child and infant CPR. Lay rescuers are trained in CPR techniques and the use of an automated external defibrillator (AED). Successful completion of a skills test is required for a course completion card. Textbook included with course.

| T1 5:30-9p.m. | т | Main       |
|---------------|---|------------|
| Sept. 15      |   | \$64       |
| T2 5:30-9p.m. | R | Romeoville |
| Nov. 12       |   | \$64       |

#### First Aid (LLC 3801)

The Heartsaver First Aid course uses the American Heart Association guidelines to train lay rescuers how to respond during an emergency. Participants learn the steps to take during a medical or environmental emergency, including how to assess the situation, calling 911 and how to properly protect themselves from bloodborne pathogens. First aid topics include breathing emergencies, allergic reactions and use of epinephrine pens, chest pain, heart attack, fainting, diabetes, stroke, seizures and shock. Students will learn how to deal with bleeding emergencies, fractures, burns, poisoning and hot and cold emergencies. Upon completion of the course, a first aid card that is valid for two years will be issued to the participants.

| T1 5:30-9p.m. | т | Main       |
|---------------|---|------------|
| Oct. 13       |   | \$64       |
| T2 5:30-9p.m. | М | Romeoville |
| Dec. 7 \$6    |   |            |

### **Fitness**

#### **Fitness Management Certification (Online)** (MGT 7968)

Obtain the formal training you need to own a successful fitness business. In this 36-hour online certification, offered in partnership with World Instructor Training Schools, you'll discuss beliefs, attitudes and behaviors that influence membership purchase and member retention; explore strategies for branding, marketing and selling memberships; discuss financial issues including budgeting, forecasting and raising capital; discuss ways to manage risks and liability; and more. Recommended Textbook (not included): Fitness Management, 3rd Edition Includes: Exam Voucher

Aug. 15-Dec. 18

```
$499
```

NEW!

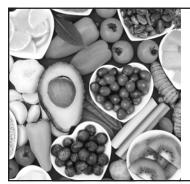

#### **Certificate in Nutrition, Chronic Disease and Health Promotion** (Online)

Learn about the impact of food politics, clean water, foodborne illnesses, mood, genetically-engineered foods and malnutrition on health and the development of chronic diseases. Offered in partnership with ed2go. Cost: \$119

For details and to register, visit www.ed2go.com/jjciet

#### **Senior Fitness Specialist Course (Online)** (MGT 7969)

Gain the knowledge, training and competency needed to assess fitness levels, design fitness programs and provide motivating exercise instruction for older adults. The population of individuals 65 and older is increasing rapidly. This presents the personal trainer with multiple opportunities to work with clients as they age. However, it does require specialized knowledge and training because chronic medical conditions will alter older adults' need for and response to exercise. This five-week online course, offered in partnership with World Instructor Training Schools, provides the proper exercise techniques, stretching, programming and safety needed for your older adult clients. Recommended Textbook (not included): Older Adult Fitness: WITS Includes: Exam Voucher Aug. 15-Dec. 18 \$499

#### **Older Adult Fitness** Foundations (Online) (MGT 7970)

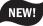

NEW!

Gain the knowledge, training and competency to assess fitness levels, design fitness programs and provide motivating exercise instruction for older adults. Offered in partnership with World Instructor Training School. 12 Continuing Education Credits Aug. 15-Dec. 18

\$195

#### **Fitness Walking** (Online) (MGT 7971)

NEW!

Learn to provide an exercise routine that is safe and effective for individuals at all fitness levels. Walking provides a low cost, simple and effective workout-with a low risk of injury. This makes it a great workout for corporate wellness programs, in-home personal training, community centers and more. Offered in partnership with World Instructor Training School. 6 Continuing Education Credits Aug. 15-Dec. 18

\$150

#### **Youth Fitness Foundations** (Online) (MGT 7972) NEW!

Explore the physical and psychological differences between children and adults and provide them with the tools necessary to design effective and appropriate fitness programs for a youth audience. Offered in partnership with World Instructor Training School. 9 Continuing Education Credits

Aug. 15-Dec. 18

### **Foreign Language**

#### **Basic Spanish (MGT 7058)**

Learn or expand your basic Spanish language skills through conversation and listening. Discuss the basic pronunciation of vowels and consonants in Spanish. Learn vocabulary, sentence structure and how we ask and answer basic questions. This course is designed for the student with no previous knowledge of Spanish.

| <b>T1</b> | 6-9p.m.      | т | Webinar |
|-----------|--------------|---|---------|
| 0ct       | . 13-Nov. 17 |   | \$195   |

#### **Spanish for First Responders** and Healthcare Workers (MGT 7069)

This course is designed for first responders. EMS personnel, corrections officers, 911 dispatchers, park and natural resource law enforcement officers and healthcare workers. The goal of the class is to generate active participation through discussion of topics related to the healthcare profession and emergency responses. You will learn the basic knowledge of medical Spanish through speaking, reading and listening. The main objective is to become familiar with basic words and phrases, in addition to becoming accurate in pronunciation, vocabulary, grammatical structures and dialogue. At the end of the course, you will have acquired vocabulary related to the body, medicine, illness and other related topics that you will most likely use on a day-to-day basis. Webinar

| T1   | 6-9p.m.    | R |
|------|------------|---|
| Oct. | 15-Nov. 19 |   |

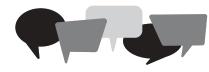

#### Spanish in the Classroom (Online)

Bridge the communication gap between you, your Spanish-speaking students and parents with essential Spanish for teachers. This course starts with Spanish basics and provides survival phrases for parent-teacher conferences so you can discuss progress, deal with academic and behavior problems and provide grades and homework. Offered in partnership with ed2go. Cost: \$115

> For details and to register, visit www.ed2go.com/jjciet

### **Fun & Games**

#### Harry Potter Trivia Zoom Night (LLC 5835)

Test your Harry Potter knowledge by competing in a magical online Zoom trivia tournament. Potter fans will be challenged with trivia from both the Harry Potter books and movies. Learn about behind-the-scenes tidbits, hilarious inside jokes and other fascinating facts as you battle for the Trivia Teacup of Truth. Participants can compete virtually in teams or individually during this special online Zoom trivia challenge. 3D printed prizes will be awarded to the top-scoring team. Registration fee is per team.

NEW!

NEW!

Webinar

\$29

T1 6:30-8:30p.m. Webinar т Sept. 15 \$29

#### NEW! Family-Friendly Trivia Zoom Night (LLC 5836)

Get together with family and friends (virtually) to compete in a special online Family-Friendly Trivia Zoom Night. Trivia fans will be challenged with questions geared toward both children and adults, so families can play together during this exciting online experience. Participants are encouraged to compete virtually as family teams. 3D printed prizes will be awarded to the top-scoring family. Registration fee is per team.

| T1   | 6:30-8:30p.m. | т | Webinar |
|------|---------------|---|---------|
| Oct. | 6             |   | \$29    |

**Oct.** 6

\$195

#### **Star Wars Trivia** Zoom Night (LLC 5837)

Test your knowledge of Star Wars during in a special online Zoom trivia night and discover if you are really are a "Jedi" trivia master. Star Wars fans will be challenged with trivia from the Star Wars movies and television shows. Learn behind-the-scenes stories and other fascinating facts as you battle in the Tatooine Trivia Tournament. Participants can compete virtually in teams or individually during this special online Zoom Trivia Night. 3D printed prizes will be awarded to the top-scoring team. Registration fee is per team.

| T1 | 6:30-8:30p.m. | Т |
|----|---------------|---|
|----|---------------|---|

Nov. 17

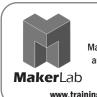

#### **GET CREATIVE!** MakerLab at JJC offers 3D Printing

and Laser Cutting workshops for children, teens and adults.

www.trainingupdate.org/makerlab

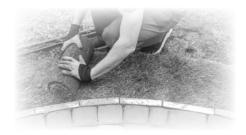

## Gardening

#### **Design Your Own Landscape** (LLC 3121)

Have fun and save money by learning how to design your own landscape. Discuss plant types, garden structures, ponds, plant combinations and color schemes. Learn design balance, installation and maintenance tips. Class includes an at-home consultation from the instructor, who will give individual guidance.

| T1  | 6:30-8:30p.m. | т | Webinar |
|-----|---------------|---|---------|
| Sep | t. 15 & 22    |   | \$89    |

#### **Planting a Perennial Paradise** (LLC 3113)

Blast your garden with bursts of color with easy-care perennials. Learn about hardy perennials, soil preparation, planting, pruning to extend bloom time, dividing and more. Get great tips about poor soil and other growing conditions.

| T1  | 6:30-9:30p.m | т | Webinar |
|-----|--------------|---|---------|
| 0ct | . 20         |   | \$37    |

#### Structures in the Garden (LLC 3104)

Trellises, yard art, arbors and gazebos can make your garden the place to be. Learn about these structures, as well as window boxes, fencing and edging, garden ornaments, landscape lighting, copper critters and pathways.

| T1   | 6:30-9:30p.m. | т | Webinar |
|------|---------------|---|---------|
| Oct. | 27            |   | \$37    |

#### Award-Winning Lawns and Landscaping (LLC 3100)

Make your property look like it was painted and sculpted by a master! Learn about plants, flowers, trees, shrubs and more. Understand soil and plant matching, care and maintenance, pre-planning and more. T1 6:30-8:30n.m. Webinar т

|      |    |   |   | _ |  |   |    |
|------|----|---|---|---|--|---|----|
| Nov. | 10 | ð | 1 | 7 |  | Ş | 42 |

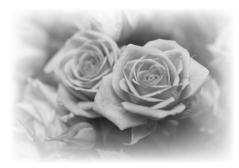

#### Growing Roses (LLC 3105)

The majestic rose stands alone with its universal appeal. A symbol of beauty, love, strength and hope, the rose has over 200 species. Learn how to adorn your landscape during this webinar as our expert covers planting, care, pruning, cutting, winter protection methods and more.

| T1   | 7-9:30p.m. | т | Webinar |
|------|------------|---|---------|
| Nov. | . 24       |   | \$31    |

#### **Beekeeping**

#### Preparing Bees to Survive Winter (LLC 5345)

Learn how to manage your honey bees in the fall to prepare them for winter. This course will cover the biology of the bees as they prepare for winter and what you need to do to help them succeed. Brood nest organization, fall and winter feeding, disease and pest management, robbing and fall re-queening will be covered. This is a hands-on course so bring your bee veils and gloves and be prepared to work with bees in the apiary.

| T1  | 8a.mNoon. | S | Weitendorf |
|-----|-----------|---|------------|
| Sep | t. 12     |   | \$54       |

### Handwriting Analysis

#### Do You Doodle? (LLC 4622)

Have you ever wondered why you doodle the way you do? Explore the ways your scribbles can reveal your thinking processes, temperament and even your subconscious motivations. This enlightening and entertaining class will teach you how to interpret your doodles using basic principles of handwriting analysis. Participants are encouraged to have samples of their doodles done at home, work or school.

| T1   | 6-8p.m. | т | Webinar |
|------|---------|---|---------|
| Sept | t. 8    |   | \$24    |

#### What Your Signature Says About You (LLC 5346)

Signatures say a lot about your personality. Learn how handwriting analysts discern personality traits from written and printed formations while gaining insight into your own thinking style, emotional expression, relationships and more in this introductory class.

| T1 6-8p.m. | т | Webinar |
|------------|---|---------|
| Sept. 22   |   | \$24    |

#### Putting Your Personality on Paper (LLC 5347)

Did you know that the way you write, print or scribble can reveal your personality traits? Whether your writing is "pretty" or "poor," the way you form your lines and loops indicates the way you think, feel and relate to others. This fascinating 4-week course will cover the basic principles of handwriting analysis and provide you with the means to analyze your own script.

| T1   | 6-8p.m. | т | Webinar |
|------|---------|---|---------|
| Oct. | 6-27    |   | \$94    |

#### Putting Your Personality on Paper: Beyond the Basics (LLC 5348)

This course will offer a more in-depth study of the topics covered in the basic "Putting Your Personality on Paper" course. Beyond the essential principles of handwriting analysis, this course will explore unusual writing formations and "danger signs." Previous study of handwriting analysis or graphology is recommended.

| T1  | 6-8p.m. | т | Webinar |
|-----|---------|---|---------|
| Nov | . 3-24  |   | \$94    |

### **Health & Wellness**

#### **Building Memory (LLC 4938)**

It is common to experience memory overload when we gather information over time. Although a natural occurrence, when you can't recall a specific word or reference, it may cause you to question your memory. Join an interactive program covering brain games, techniques and strategies that can assist with building memory.

| T1  | 9:30-11:30a.m. | R | Webinar |
|-----|----------------|---|---------|
| Sep | t. 10          |   | \$29    |

#### Turning 65: Medicare 101 (LLC 3824)

Join in an informative and interactive program that will provide you with a better understanding of Medicare. Topics will include: Medicare eligibility and enrollment, the benefits of Medicare Parts A and B, the costs that Medicare leaves you to pay and an overview of the standardized Medicare Supplemental Plans. The second half of this program will provide you with a better understanding of the Medicare Part "D" prescription drug program. Topics include a detailed description of the prescription drug program, eligibility, enrollment, the three phases of prescription drug coverage and tips on how to select a plan. This program is appropriate for people becoming eligible for Medicare, caregivers of people who are on Medicare and current Medicare beneficiaries who would like to learn more about this program.

| T1 9-11a.m.   | T,R | Webinar |
|---------------|-----|---------|
| Sept. 15 & 17 |     | Free    |
| T2 9-11a.m.   | T,W | Webinar |
| 0ct. 13 & 14  |     | Free    |

#### You Are Not Alone

One in four of us will struggle with the challenges of mental illness in any given year. The inability to work, engage in satisfying relationships and carry out daily activities are signs of a diagnosable mental illness. NAMI (National Alliance for Mental Illness) Will Grundy is the local affiliate representing the fastest growing grassroots organization in the country. NAMI Will Grundy offers, at no charge, education programs and support groups in our mission to "support individuals with mental illness and their families through advocacy, education and outreach." This NAMI Will Grundy program will provide you with a description of the NAMI Will Grundy educational programs and support groups. With peer support and testimonials, we can help you to select the support services best suited to you as an individual diagnosed with a mental illness or a family member of an individual diagnosed with a mental illness, because RECOVERY HAPPENS. Visit www.iic.edu/LLC to register.

| 131011 |         |
|--------|---------|
| М      | Webinar |
|        | Free    |
| М      | Webinar |
|        | Free    |
| М      | Webinar |
|        | Free    |
|        | M<br>M  |

## Inflammation & Your Diet (LLC 5741)

Did you know there is a connection between inflammation in the body and the development of diseases such as acid reflux, arthritis, cystitis, intestinal issues, type 2 diabetes, heart disease, gout, kidney failure and chronic pain? The good news is that much can be done to relieve or reverse these conditions. This class will teach you the difference between acute and chronic inflammation. common sources of inflammation and how adopting a whole food, plant-based diet - complete with delicious versions of burgers, pastas and brownies — can get to the underlying cause of our ailments and allow the body to heal. Anyone suffering from an inflammatory illness or simply interested in prevention will benefit from this class.

| T1   | 6:30-8p.m. | М | Webinar |
|------|------------|---|---------|
| Oct. | 19         |   | \$24    |

#### Safe, Permanent Weight Loss through Plant-Based Nutrition (LLC 5740)

If you've ever lost weight on a diet plan but later gained it back, you're not alone. Disappointed dieters typically don't fail the diet – the diet fails them. This class will show you how to lose the weight for good with a whole food, plant-based diet, complete with delicious versions of burgers, pastas and comfort foods. This lifestyle change does not promote calorie counting or food restriction, but instead allows you to eat whenever you're hungry. You'll learn the principles of calorie density, be provided a meal plan with recipes and enjoy the benefits of improved mobility, less pain and clearer thinking.

| T1   | 6:30-8p.m. | Μ | Webinar |
|------|------------|---|---------|
| Nov. | 16         |   | \$24    |

#### **Positive Living**

#### Visioning<sup>®</sup>- Living Your Heart's Desire (LLC 5825)

Through guided meditation, creating a soul inspired collage and whole brain journaling techniques, you will access your heart's deeper wisdom to help you visualize, design and manifest your dreams in any area of life. In this fun, creative workshop, you will learn: to connect with your heart's true desires and follow your heart's path; ten design-based steps to turn your dreams into reality; tools to work through inner conflicts, obstacles and creative blocks; learn to apply the creative process in daily life; and exercises that help you gain insights and wisdom from images in your collage. No art or writing experience or skills needed. Based on the Book "Visioning: Ten Steps to Designing the Life of Your Dreams" by Lucia Capacchione PhD, ATR Participants will need 11x17 or larger Poster Board, 8.5x11 or larger unlined paper, colored markers, a glue stick, scissors and assorted magazines.

| <b>T1</b> | 6-8:30p.m. | w | Webinar |
|-----------|------------|---|---------|
| Sep       | t. 16-30   |   | \$79    |

## Take Control of Your Time (LLC 5070)

Time is precious, why do we let it slip away? Does "important stuff" go undone? Instead of getting frustrated, learn to take control and feel positive about what you need to accomplish. Learn methods, including SMART goals, for valuing your time and techniques to move away from frustration toward focused accomplishment.

We also offer

Quickbooks

Two levels are

availabe!

Introduction &

Advanced

Turn to page 13 for details.

| moonity, | T1 6:30-9p.m. | W | Webinar |
|----------|---------------|---|---------|
| Webinar  | Sept. 23      |   | \$34    |
|          |               |   |         |

#### **Time to Brush Up Your Software Skills!**

We offer various levels of training in Microsoft and Google, so if it's time for a skills brush up, register now because seats for these classes fill fast.

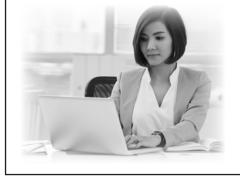

Workshops include:

- Google
- Microsoft Access
- Microsoft Excel
- Microsoft PowerPoint
- Microsoft Project
- Microsoft Word

Turn to pages 9-11 for details.

|       | . 1 | Υ.      |    |
|-------|-----|---------|----|
| -     | 24  | 14      | ۰. |
| - Sec |     | - Aller |    |

## Creative Stress Release (LLC 5823)

These days, most of us are juggling multiple roles and faced with numerous stressors and challenging situations on a daily basis. It's important to have simple practices to relax and release stress and tension from the mind and body. Through guided meditation, creative process-oriented drawing experiences and powerful whole brain journaling exercises in a supportive and relaxing environment, you will learn simple, fun and effective tools to: release stress and tension; process stressful situations to gain important insights; cultivate relaxation and inner peace; and create visual affirmations for positive change. No prior art or writing skills or experience needed. This class is based on the book "Drawing Your Stress Away" and the Creative Journal Expressive Arts method (CJEA) developed and written by Lucia Capacchione, PhD, A.T.R. Participants will need 8.5x11 or larger unlined paper, colored markers and crayons.

| T1  | 6-9p.m. | W | Webinar |
|-----|---------|---|---------|
| Oct | .7      |   | \$34    |

#### The Healing Power of Your Other Hand (LLC 5822)

We have a wealth of wisdom, creativity and resources within us. Learn to tap into these inner resources and deeper aspects of yourself through dominant and nondominant hand drawing and journaling exercises. Through these fun and powerful processes, you will learn to: support conscious decision making and problem solving; nurture creativity and playfulness: process and understand your emotions; overcome creative blocks; deepen self-awareness and intuition; and access your inner wisdom. No prior art or writing skills are required. This workshop is based on the books: "The Creative Journal" and "The Power of Your Other Hand," both written by Lucia Capacchione, PhD, A.T.R. Participants will need 8.5x11 or larger unlined paper, colored markers and crayons.

| T1  | 6-9p.m. | М | Webinar |
|-----|---------|---|---------|
| 0ct | . 19    |   | \$34    |

#### Your Creative Self (LLC 5824)

Creative expression can greatly enhance our lives and our sense of well-being. We are all inherently creative, but at some point in our development we may begin to lose sight of our creative nature or we may disclaim our creative self as we tackle our busy schedules, roles and responsibilities. Through guided meditation, movement, process-oriented drawing experiences, as well as powerful whole brain journaling techniques, you will learn simple, powerful and playful tools to: expand your definition of creativity; recognize and celebrate the ways you currently express creativity in your life; gain intuitive insights on how to bring greater creative expression into your life; address the inner critic and overcome creative blocks; and reclaim your creative spirit and reconnect with your creative self. No prior art or writing skill or experience needed. This workshop is based on The Creative Journal Expressive Arts method (CJEA) developed by Lucia Capacchione, PhD, A.T.R. Participants will need 8.5x11 or larger unlined paper, colored markers and crayons.

| T1   | 6-9p.m. | Μ | Webinar |
|------|---------|---|---------|
| Nov. | . 9     |   | \$34    |

### History

#### Women in the American Civil War (LLC 5818)

NEW! The Civil War significantly affected the lives of American women. A handful disguised themselves as men and joined the fight. Others served as spies and nurses. Many more took on new roles at home after their husbands, brothers and fathers responded to the call to arms. Thousands of enslaved women began the transition to freedom, beginning new lives amidst the horrors of war. This class will look at female roles during the Civil War, from abolitionists, soldiers and slaves to spies, nurses, wives, prostitutes and more.

| <b>T1</b> | 9a.mNoon | F | Webinar |
|-----------|----------|---|---------|
| Sep       | ot. 11   |   | \$34    |

#### **Polish Military History** (LLC 5432)

Poland has a long, valiant military history. Take a fascinating look at Poland's illustrious military history from medieval knights through World War II, to the fight for freedom and independence when the country was removed from the European map.

| T1  | 1-2:30p.m. | М | Webinar |
|-----|------------|---|---------|
| Sep | t. 14      |   | \$14    |

#### **Chicago's Movers & Shakers** (LLC 5439)

Chicago has been called the City of Broad Shoulders. Take a look at the people who made it so. Learn about a variety of Chicago's movers and shakers such as: Potter Palmer, "The Father of State Street" and his wife Bertha Palmer; corrupt politicians; "Bathhouse" John Coughlin; Michael "Hinky Dink" Kenna; and activist/reformer Jane Addams, the first American woman to be awarded the Nobel Peace Prize. 0 = 00

| 11  | 6-7:30p.m. | IVI | webinar |
|-----|------------|-----|---------|
| Sen | ot. 14     |     | \$14    |

Sept. 14

#### The New York World's Fair 1964-1965 (LLC 5624)

Did you visit the New York World's Fair of 1964-1965? Re-live the fun with a nostalgic tour of the pavilions and attractions, including GM's Futurama, Sinclair Oil's Dinoland, Michelangelo's Pieta and so much more. We'll also look at the history and politics that brought us this magical moment in time.

| T1  | 6:30-8:30p.m. | W | Webinar |
|-----|---------------|---|---------|
| Sep | ot. 16        |   | \$29    |

#### Hidden History - Great Lakes Shipwrecks (LLC 5071)

Learn about the history of the famous shipwrecks of the Great Lakes. Uncover the stories of famous ships like the Edmund Fitzgerald, Daniel J. Morrell and the Eastland. 'Great Lakes Shipwrecks' includes tales of courage, tragedy, stupidity and heroism. After this class, you will never think about the Great Lakes the same way again.

| T1  | 6:30-8:30p.m. | M | Webinar |
|-----|---------------|---|---------|
| Sep | t. 21         |   | \$29    |

#### Animal Roles in the Civil War (LLC 5529)

Various animals were utilized by many military and civilian officials during the Civil War. whether it be for labor, mascots or personal companions. Learn how camels were briefly used in the American Southwest. Animals such as dogs and eagles were mascots and companions in various regiments and politicians. Horses and mules served in labor and military uses.

| T1 6:30-8:30p.m. | R | Webinar |
|------------------|---|---------|
| Sept. 24         |   | \$24    |

#### NEW! Food Culture of the 19th Century (LLC 5819)

Cookbooks are an interesting way to see how 19th century Americans negotiated the nation's changing material, economic and cultural landscapes. This class reviews antebellum and wartime cookbooks in both the North and South and will delve into the following subjects: culinary patterns and habits of the North and South; the history of food culture in each region; 19th century cooking techniques; southern cuisine; and how immigrants, internal improvements and westward migration all impacted food production and consumption. We will also discuss how wartime food shortages during the Civil War affected home life and military strategy, in addition to how the war impacted the types of foods consumed and produced.

| T1   | 9a.mNoon | F | Webinar |
|------|----------|---|---------|
| Oct. | 9        |   | \$34    |

#### Hidden History - Midwest **Gangsters of the Depression** Era (LLC 5295)

Learn the fascinating stories behind infamous names like John Dillinger, "Baby Face" Nelson and Ma Barker during this look back at crime during the depression era. Discover how the exploits of criminals in the U.S. Midwest gripped the American people and the press. In addition, students will explore how early crime fighting efforts shaped our modern law enforcement agencies like the Federal Bureau of Investigation.

| T1   | 6:30-8:30p.m. | М | Webinar |
|------|---------------|---|---------|
| Oct. | 19            |   | \$29    |

#### NEW! Thanksgiving and a Turkey, A History (LLC 5820)

Thanksgiving is synonymous with turkey. This class discusses the true history of Thanksgiving, the turkey as a cultural symbol and the center of the dinner table, as well as presidential turkey pardons, turkey raffles and turkey drives. It will also examine how Americans celebrated Thanksgiving from the 17th century to modern times.

| T1   | 9a.mNoon | F | Webinar |
|------|----------|---|---------|
| Nov. | 6        |   | \$34    |

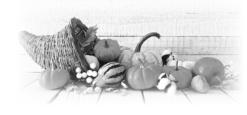

## The French and Indian War (LLC 5714)

The French and Indian War is considered by some to be the First World War. This world spanning conflict would end in defeat for the French. Just a few years later, the victorious British would face their disgruntled colonist whose anger over subsequent frontier policy and having to help pay for the war's expenses led to discontent and the American Revolution. This program reviews this important historical conflict as a potent prelude to the American Revolution.

| T1   | 1-2:30p.m. | М | Webinar |
|------|------------|---|---------|
| Nov. | 9          |   | \$14    |

## Tombs of Ancient Egypt (LLC 5709)

Egypt is well known for the pyramids. Ancient Egyptians also built other tombs such as those found in the Valley of the Kings. This program will feature tombs visited by the presenter including photographs and fascinating details about them.

| <b>T1</b> | 6-7:30p.m. | М | Webinar |
|-----------|------------|---|---------|
| Nov       | . 9        |   | \$14    |

#### Christmas in American Culture (LLC 5821)

Christmas has a crucial role in American culture - it is more meaningful to Americans than any other seasonal event. This class highlights traditions and explores the history of the holiday. We will discuss the origins of December 25th and the commercialization of the holiday in addition to carols, cards, Santa and other Christmas symbols.

| T1  | 9a.mNoon | F | Webinar |
|-----|----------|---|---------|
| Dec | . 4      |   | \$34    |

#### Hidden History - The Great Midwest Road Trip (LLC 5703)

Take a nostalgic road trip and discover the history of the Midwest vacation destinations that area residents have been visiting for generations. Discover or rediscover places like the Indiana Dunes, Starved Rock, Lake Geneva, Wisconsin Dells, Galena, Mackinac Island and Wisconsin's Door County. Relive family road trip memories or discover new destinations to help plan your next day trip or vacation getaway.

| T1  | 6:30-8:30p.m. | М | Webinar |
|-----|---------------|---|---------|
| Dec | . 7           |   | \$29    |

#### The Bronze Age (LLC 5710)

The Bronze Age was an era when the first civilizations in the Mediterranean and Mesopotamia regions developed. These advanced civilizations unfortunately would collapse and usher in a 'dark age' due to reasons which are still debated today. This program will feature these civilizations and propose ideas as to the Bronze Age collapse.

| T1  | 1-2:30p.m. | M | Webinar |
|-----|------------|---|---------|
| Dec | . 14       |   | \$14    |

## Temples of Ancient Egypt (LLC 5708)

Ancient Egyptian temples were constructed for the worship of the gods and to honor the pharaohs. Temples were houses for the gods or pharaohs to whom they were dedicated. Rituals were performed in the temples to continue to uphold Maat, the divine order of the universe. This program will feature temples visited by the presenter and information about these ancient sites.

| T1  | 6-7:30p.m. | M | Webinar |
|-----|------------|---|---------|
| Dec | . 14       |   | \$14    |

## Searching for Marquette (LLC 4954)

Explore the life and journey of the 17th century French Jesuit missionary-explorer, Father Jacques Marquette, through his journal excerpts, maps and images. Though his life was cut short at the age of 38, his cultural impact on the Midwest was tremendous and is told by the monuments and works of art dedicated to his memory. Retrace Marquette's steps throughout the Great Lakes and Mississippi River regions and learn about Marguette's encounters and friendships with regional Native American tribes along his route. Additionally, this seminar will examine the factors, such as Longfellow's "Song of Hiawatha" to the Capitol's Statuary Hall that elevated Marguette's status from a local explorer to national hero by the early 20th century.

| T1  | 6:30-8:30p.m. | W | Webinar |
|-----|---------------|---|---------|
| Dec | . 16          |   | \$29    |

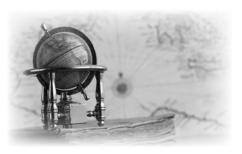

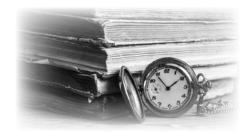

#### <u>Illinois</u>

#### Elizabeth Packard and NEW! the Cult of True Womanhood (LLC 5817)

By refusing to give up her beliefs and embrace her husband's religious ideology, Elizabeth Packard was declared insane and imprisoned at the Jacksonville Insane Asylum for three years. This class examines Packard's influence on womanhood in the 19th century.

| T1   | 9a.mNoon | F | Webinar |
|------|----------|---|---------|
| Aug. | 21       |   | \$34    |

#### Hidden History - Route 66 in Illinois (LLC 4500)

Get your kicks on Route 66 during this class that explores the history of the "Mother Road." Route 66 was established in 1926 and covered a total of 2,448 miles stretching from Chicago to Los Angeles. This class looks at the history of the highway with special attention paid to its route through Illinois.

| T1  | 6:30-8:30p.m. | М | Webinar |
|-----|---------------|---|---------|
| Sep | t. 14         |   | \$29    |
| T2  | 6:30-8:30p.m. | М | Webinar |
| 0ct | . 26          |   | \$29    |

#### Hidden History - Illinois Haunted History (LLC 5704)

Discover the history behind some of Illinois' most haunted places. Learn the strange stories behind Chicago's Alley of Death, H.H. Holmes' Murder Castle and Collinsville's Seven Gates to Hell. Discover the truth about many other ghost stories, like the St. Omer Witch and the legend behind Chicago's own "Hitchhiking Ghost," Resurrection Mary. NOTE: This class does not focus on paranormal investigations of these haunted places and deals primary with the origins and history behind the hauntings.

| <b>T1</b> | 6:30-8:30p.m. | w | Webinar |
|-----------|---------------|---|---------|
| Sep       | <b>t. 16</b>  |   | \$29    |
| <b>T2</b> | 6:30-8:30p.m. | W | Webinar |
| 0ct       | . 28          |   | \$29    |

#### Hidden History - Geneva's Pioneer Code Breakers (LLC 5706)

Learn about William and Elizebeth Friedman, pioneers of modern cryptology, who began their codebreaking careers at the Fabyan Villa (Riverbank Laboratories) in Geneva, Illinois. The couple worked on breaking secret codes during World War I, Prohibition and World War II. After the war, William became head cryptologist at the National Security Agency following its formation in 1952 and Elizebeth created communication security systems for the International Monetary Fund.

| T1  | 6:30-8:30p.m. | Μ | Webinar |
|-----|---------------|---|---------|
| Sep | t. 28         |   | \$29    |

#### Hidden History - Chicago's Riverview Amusement Park (LLC 5589)

Learn about the origins and history of Riverview Park, a Chicago area amusement park which operated from 1904 to 1967. Riverview is best remembered for its many rides, including: the Bobs roller coaster, the Shoot the Chutes water ride and its famous Pair-O-Chutes. Other attractions included Aladdin's Castle, a classic fun house with a collapsing stairway, mazes and turning barrel; and the famous Riverview Carousel, with its 70 hand-carved horses.

| <b>T1</b> | 6:30-8:30p.m. | М | Webinar |
|-----------|---------------|---|---------|
| Oct.      | . 5           |   | \$29    |
| T2        | 6:30-8:30p.m. | R | Webinar |
| Oct.      | . 8           |   | \$29    |

#### Chicago Area Cemeteries (LLC 5711)

Take a fascinating, historical look at Chicago area cemeteries. From Al Capone to Richard Nickel, famous, as well as not so famous people are buried in these cemeteries. Learn about these people along with several notable monuments.

| T1   | 1-2:30p.m. | М | Webinar |
|------|------------|---|---------|
| Oct. | 12         |   | \$14    |

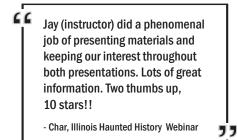

#### Hidden History - Weird and Wonderful Illinois (LLC 5436)

Celebrate the State of Illinois by exploring the many weird and wonderful people, places and things that make Illinois great. Learn about the famous Illinois Tully Monster, the Tsavo Man Eaters and a buried nuclear reactor in Lemont's Red Gate Woods. Discover the many strange stories behind places like the Dixie Square Ghost Mall, Anna's King Neptune Memorial, Peoria's Scale Model of the Solar System and more.

| T1  | 6:30-8:30p.m. | М | Webinar |
|-----|---------------|---|---------|
| 0ct | . 12          |   | \$29    |

#### Gurdon Hubbard – Transformation of Illinois (LLC 5748)

Early Illinois made a significant impact on the growth of the United States. Gurdon Hubbard saw it all. Arriving in Illinois as a clerk for the American Fur Company, he witnessed the evolution of Illinois from a backwater state to an economic powerhouse of the world. Learn about not only the incredible early history of Illinois through the end of the 19th century and the many accomplishments that came from within its borders, but also the incredible business and professional life of Gurdon Hubbard. His relationships with Native Americans, as well as locations throughout Chicago and northern Illinois associated with and named after Hubbard, will be featured in this fascinating look at his life and the growth of Illinois.

| T1   | 6:30-8:30p.m. | R | Webinar |
|------|---------------|---|---------|
| Oct. | . 15          |   | \$24    |

#### Hidden History - Downtown Chicago (LLC 3975)

Discover the cultural and architectural wonders hidden right in our own big city – Chicago. Come along on a virtual walking tour of downtown Chicago and learn about the city's most famous architecture. Learn about the downtown's rich history and how Chicago rose from the ashes to become a powerhouse of finance, entertainment and culture.

| T1  | 6:30-8:30p.m. | Μ | Webinar |
|-----|---------------|---|---------|
| Nov | . 2           |   | \$29    |

Enjoy learning about history from the comfort of your home! All of our History topics are now available as webinars.

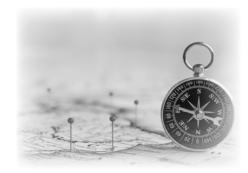

#### Hidden History -The Southwest Suburbs (LLC 3974)

Learn about the rich cultural, artistic and architectural wonders hidden right in our own backyard – the southwest suburbs. Discover a hidden 28-square-mile forest with a rock canyon. Cruise through local history on the I&M Canal and learn about Chicago's most famous ghost story. Even if you are a longtime area resident, you are guaranteed to learn something new about the hidden history of the places you call home.

| T1   | 6:30-8:30p.m. | Μ | Webinar |
|------|---------------|---|---------|
| Nov. | 9             |   | \$29    |

#### Hidden History - The Apollo Program and John Houbolt (LLC 5705)

Celebrate the 50th Anniversary of the first man on the moon and learn about John Houbolt, a NASA aerospace engineer who grew up in Joliet, IL. Houbolt is credited with leading the team behind the lunar orbit rendezvous mission mode, a concept that was used to successfully land humans on the Moon and return them to Earth.

| T1  | 6:30-8:30p.m. | Μ | Webinar |
|-----|---------------|---|---------|
| Nov | . 16          |   | \$29    |

#### Hidden History - The I & M Canal and America's Canal Era (LLC 4333)

The Illinois and Michigan Canal brought unparalleled growth to Chicago and Illinois and played a crucial role in the development of America. Learn more about America's many great canals and the people who built them during the Canal Era, which ran from 1790 to 1850. Examine this largely overlooked chapter in our nation's history and the network of canals that once connected a young nation.

|      | 0.00-0.00p.m. | 101 | webiliai |
|------|---------------|-----|----------|
| Nov. | 30            |     | \$29     |

#### Travel Egypt (LLC 5712)

Visit Egypt as our presenter shares a recent travel experience. Learn about the famous tombs and temples of ancient Egypt, amazing ancient sites, the Mosque of Sultan Hasan, the Hanging Church, an Aswan perfume shop and a Nubian village. Information about accommodations, traveling, food, purchasing souvenirs and the people of Egypt will be included.

| T1 6-7:30p.m. | M | Webinar |
|---------------|---|---------|
| 0ct. 12       |   | \$14    |

#### Hidden History - More Weird and Wonderful Illinois (LLC 5531)

Continue your exploration of the many weird and wonderful people and places that make Illinois great. Learn about the Alley of Death, Chicago's fabulous Tiffany Dome and the Garden of the Gods. Discover the extraordinary stories behind places like the Old Slave House, Mermott Springs and Collinsville's Seven Gates to Hell.

| T1  | 6:30-8:30p.m. | Μ | Webinar |
|-----|---------------|---|---------|
| Dec | . 14          |   | \$29    |

### **Personal Finance**

#### Conservative Retirement Planning (LLC 5591)

This course will provide students with a fundamental, working knowledge of conservative investing as it applies to retirement planning, from the history of markets and the impact of bear markets to taxes and inflation. Students will learn how to budget for retirement and increase their awareness of the overall risk in the markets as well as possible asset allocation models to help manage exposure to risk. This course also covers social security planning, income planning, asset allocation and appropriate financial decisions. It is not designed to give specific solutions to individual needs. Couples may attend together for a single registration fee. Class size is limited; register today.

| T1   | 6-8:30p.m. | т | Webinar |
|------|------------|---|---------|
| Oct. | 6 & 13     |   | \$49    |

### Photography

## Intro to DSLR Photography (LLC 4980)

Explore your camera's capabilities starting with understanding the variety of available auto modes as you move toward taking greater control with semi-auto and manual modes. This 3-session class will help you understand how to achieve proper light and color, blur or freeze the motion, isolate your subject from distracting background and discover the role composition plays in creating dynamic images. This will be a hands-on class with exercises to perform at home to hone your skills. Class designed for interchangeable lens cameras. Bring your camera and manual to class.

| T1  | 6-9p.m.            | т      | Main               |
|-----|--------------------|--------|--------------------|
| Sep | t. 8-22            |        | \$99               |
| T2  | 9a.mNoon           | R      | Main               |
| Sep | t. 10-24           |        | \$99               |
|     |                    |        |                    |
| Т3  | 9a.mNoon           | R      | Romeoville         |
|     | 9a.mNoon<br>. 1-15 | R      | Romeoville<br>\$99 |
|     | . 1-15             | R<br>R |                    |

#### iPhonography (LLC 5783)

Don't want to spend the money on a digital camera but have a love for photography AND an iPhone? This class is perfect for those who want to build photography skills while learning about photographic composition, creative styles and tricks to use while creating cell phone images from family to scenic to landscape and portraits. Learn technical points for iPhone, how to utilize various apps and editing programs and techniques for images. Creative advice will be relevant for any camera photos. All you need is your iPhone, there is no need for any professional photography equipment or expensive lenses. Please note a PNY or similar duo link USB 3.0 OTG flash drive P-FDI is also recommended.

| T1 6-9p.m.       | т | Main |
|------------------|---|------|
| Sept. 8 & 15     |   | \$69 |
| T2 6-9p.m.       | т | Main |
| Nov. 10 & 17     |   | \$69 |
| T3 6-9p.m.       | т | Main |
| Nov. 24 & Dec. 1 |   | \$69 |
| T4 6-9p.m.       | т | Main |
| Dec. 8 & 15      |   | \$69 |

#### Secrets of Great Digital Photography (LLC 3391)

Are you looking for an intensive hands-on workshop that will overhaul your picture-taking abilities? This eight-week course will give you solid photography skills that will improve the quality of your pictures. Topics will include camera basics and exposure, composition, low-light conditions, landscapes and nature, people and family, sports and technical tips and equipment for the serious photographer. Students will take photos between sessions and bring to class for discussion. DSLR camera suggested. (*This is also a core class for the digital photography certificate*).

| T1 9:30a.m12:30p.m. | т | Main  |
|---------------------|---|-------|
| Sept. 15-Nov. 3     | : | \$214 |
| T2 6-9p.m.          | т | Main  |
| Sept. 15-Nov. 3     | : | \$214 |

## Mobile Phone Photography (LLC 5416)

Learn the basic functions of your mobile phone's camera and how to take better photos on the go. This course introduces students to the basics of mobile phone photography emphasizing content, composition and technique. Students will also learn how to edit and share photos. The ideas and techniques taught in this class apply to both Apple iPhones and Android phones. Students will need to provide their own phones for this class.

| T1  | 6-9pm. | W | Main |
|-----|--------|---|------|
| Nov | 18     |   | \$29 |

## Digital Cameras for Seniors (LLC 5626)

Do you have a digital camera (or cell-phone camera), but feel overwhelmed with new features and technology? In this relaxed, but informative two session class, you will learn all the basics of digital cameras. This introduction into the digital world is slow-paced and goes through every step of the photography process to allow you to take the best possible photos with your camera. This class is designed for point and shoot cameras and cell-phone cameras only. Students with DSLR cameras should consider Intro to Digital Photography or Secrets of Great Digital Photography.

| T1 10a.mNoon | W | Romeoville |
|--------------|---|------------|
| Dec. 2 & 9   |   | \$49       |

Did you know? We offer a variety of computer workshops for all skill levels. From All About PCs and Basic Keyboarding to Microsoft Office and Adobe software programs, we provide training that will keep your skills up-to-date. Turn to pages 9-15 for details.

#### **Photography Certificate**

#### The Digital Photography Certificate

is awarded to students who have successfully completed 2 core classes (Secrets of Great Digital Photography and Secrets of Lighting), 5 elective classes (no more than 3 editing classes will apply) and have successfully completed a portfolio review. For an application or additional information on the Digital Photography Certificate, please contact Brenda Large at blarge@jjc.edu.

#### **CORE CLASSES**

#### Secrets of Great Digital Photography (LLC 3391)

Are you looking for an intensive hands-on workshop that will overhaul your picture-taking abilities? This eight-week course will give you solid photography skills that will improve the quality of your pictures. Topics will include camera basics and exposure, composition, low-light conditions, landscapes and nature, people and family, sports and technical tips and equipment for the serious photographer. Students will take photos between sessions and bring to class for discussion. DSLR camera suggested. (*This is a core class for the Digital Photography Certificate*).

| T1 9:30a.m12:30p.m. | т | Main          |
|---------------------|---|---------------|
| Sept. 15-Nov. 3     |   | \$214         |
| T2 6-9p.m.          | т | Main          |
| Sept. 15-Nov. 3     |   | <b>\$21</b> 4 |

## Secrets of Lighting (LLC 4016)

Learn the disciplines of lighting and using studio lighting equipment in a hands-on environment that provides all necessary lighting equipment. This class will cover the essentials of lighting arrangements for studio portrait lighting. Topics will include how to read a hand-held light meter, corporate and illustrative photography and portrait sittings. You will need a DSLR digital camera; however, all lighting equipment will be available for use in classroom projects. Secrets of Great Digital Photography is required. (*This is a core class for the Digital Photography Certificate*).

| T1   | 9:30a.m12:30p.m. | т | Main  |
|------|------------------|---|-------|
| Nov. | 17-Dec. 8        | : | \$199 |
| T2   | 6-9p.m.          | т | Main  |
| Nov. | 17-Dec. 8        | : | \$199 |

#### **ELECTIVE CLASSES**

#### Introduction to Adobe Premiere<sup>®</sup> Pro CC (GRAF 1049)

Adobe Premiere Pro is the film industry's mostused software for video editing. Learn how to organize media, add video and audio, cut and trim clips, apply transitions, produce titles and add effects. These step-by-step lessons will provide practice in compositing footage, controlling clip speed and motion using key framing, animating graphics, exporting and more.

| T1  | 6-9p.m. | w | Main  |
|-----|---------|---|-------|
| Sep | t. 2-23 |   | \$229 |

#### Fundamentals of Photoshop -Level One (GRAF 1006)

Add excitement to your digital photographs with Photoshop. You will learn how to use curves and levels to adjust and correct color. You'll have fun using filters to enhance the look and feel of your photographs and you will learn how to combine images to create stunning original pictures. Learn to repair and retouch images.

| T1 6-9p.m.      | Μ | Main  |
|-----------------|---|-------|
| Sept. 14-Oct. 5 |   | \$229 |

#### Dynamic Symmetry for NEW! Photographers (LLC 5794)

Go beyond the rule of thirds. Dynamic symmetry is a composition technique that can be observed in classic masterpieces. Using this technique will give your work striking visual impact. Begin with studying this mathematical template viewing examples from artists such as Rembrandt, Michelangelo, da Vinci and Veemer. Utilize hands-on exercises with posing and lighting to apply this technique and create images that will take your work to a new artistic level. This course is recommended for students who have prior experience using a variety of lighting techniques.

| T1  | 6-9p.m.      | W | Main  |
|-----|--------------|---|-------|
| Sep | t. 16-0ct. 7 |   | \$199 |

#### FOCUS ON PHOTOGRAPHY!

You can enroll in any of our elective\* photography workshops whether you're enjoying one for fun or pursuing a photography certificate.

\*It's recommended that you have working knowledge of your DSLR camera for the elective photography workshops.

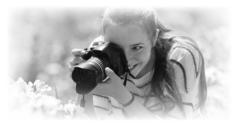

#### Black and White Digital Photography (LLC 4904)

Black and white images have always provided a classic and iconic look and an appeal much different than color images. This foursession introductory course in digital-based black and white photography will present the opportunity to create stimulating, impressive and visually pleasing black and white images. The class is designed to provide a foundational understanding of the composition, aesthetic and conceptual aspects of digital black and white photography. Specific areas of technical instruction will include: the basic manual and automatic functions of the digital camera, utilizing proper exposure techniques, depth of field, angles and creativity, the best lenses to use for subjects and surroundings and basic photographic and Photoshop post-processing strategies and demonstrations for creating memorable, classic and iconic black and white images. This includes shooting black and white images in camera as compared to camera raw conversions using Photoshop. Three classroom sessions and one Saturday field session (Oct. 3, 9a.m.-Noon) will provide hands-on experience photographing and editing the images students create. A digital camera, tripod and a 2G flash drive are required for class.

| T1   | 6-9p.m.     | T,S | Main  |
|------|-------------|-----|-------|
| Sept | . 22-0ct. 6 |     | \$199 |

#### Nature, Travel and Macro Photography (LLC 4232)

This photography class will inspire and teach you the specialized techniques needed to capture artistic images of wildlife and landscapes, both large and small. We will focus on preparation, exposure, composition and critique and learn new ways of visualizing the world around us. Saturday field sessions will meet Oct. 3, 10 and 17, from 8-10a.m. and are designed to apply classroom techniques to the real world. Locations and maps for field sessions will be given the first night of instruction. Attendance of field sessions is not mandatory to meet class requirements.

| T1   | 7-9p.m. | R,S | Main  |
|------|---------|-----|-------|
| Oct. | . 1-22  |     | \$199 |

#### Street Photography and Urban Landscapes (LLC 5782)

Street photography has become extremely popular, so this class will definitely pique your interest. As an attendee, you'll learn about topics that include the definition of street photography and examples of street photography from masters like Bresson and Joel Meverowitz to recently discovered classics from Chicago's very own Vivian Maier. Students will also learn street photography techniques, utilizing urban landscapes with and without people. Utilizing lines, angles and lighting, camera settings and equipment will also be covered in this three-session class. This class will include an optional Saturday morning field trip (Oct. 10 from 9a.m.-Noon) allowing students to hone their skills and techniques creating their own unique images of street scenes and urban architecture. In the following class, students will display and discuss their best images captured from the trip. Also included will be post processing techniques, the best times to post your work and where to share your work to receive feedback from other street photographers.

| T1   | 6-9p.m. | R,S | Main  |
|------|---------|-----|-------|
| Oct. | 1-15    |     | \$199 |

#### Adobe Lightroom (GRAF 1074)

Explore the many features of Adobe Lightroom. You'll learn how to use workflows, import photos and use different views. Using Survey view, you'll learn how to lag, rank and cull photos. Using the Collections panel, you'll learn to how to create a Quick Collection and synchronize settings among a group of photos. You'll practice applying presets; adjusting white balance; using the Histogram, Tone Curve and Split Toning panels; creating slideshows and Web galleries and preparing photos for printing.

| T1   | 6-9p.m. | R | Main  |
|------|---------|---|-------|
| Oct. | 8-29    |   | \$229 |

#### Intermediate Photoshop -Level Two (GRAF 1007)

Get past the basics and learn about layer masks, clipping paths, filters and channels. You'll also learn more advanced color correction techniques. Completion of GRAF 1006 or proficiency in basic Photoshop skills are required.

| T1   | 6-9p.m.   | М | Main  |
|------|-----------|---|-------|
| Oct. | 12-Nov. 2 |   | \$229 |

## Painting with Light (LLC 5469)

Painting with light photography techniques add an element of uncertainty and a touch of the experimental. Join this creative and fun class designed to build your photography skills with a variety of hands-on shooting exercises using techniques to illuminate and highlight any photographic subject.

| T1  | 6-9p.m.      | W | Main  |
|-----|--------------|---|-------|
| 0ct | . 21-Nov. 18 |   | \$199 |

(No class Nov. 11)

#### Abstract Photography (LLC 4958)

Abstract photography represents subjects in an unfamiliar way removing documentary constraints and allowing for artistic interpretation. It utilizes shape, form, color, curves, texture and pattern to create an emotional reaction by the viewer. Learn to expand your vision in this informative class where technique, equipment, composition and importance of color will be discussed. Bring your camera and tripod as shooting opportunities and experimentation will be provided.

| T1   | 7-9p.m. | Μ | Main  |
|------|---------|---|-------|
| Nov. | 2-23    |   | \$199 |

#### Advanced Photoshop -Level Three (GRAF 1055)

Focus on creating quality images for high-end business printers and commercial printing. Students will learn color management/color space concepts and will explore various photographic adjustments including color correction, curves and color replacement. Students will discover how to work with the camera raw format and HDR images. Outputting images for print and web will be covered including CYMK separations for prepress and web optimization. Completion of GRAF 1006 & GRAF 1007 is required.

| T1  | 6-9p.m. | M | Main  |
|-----|---------|---|-------|
| Nov | 9-30    |   | \$229 |

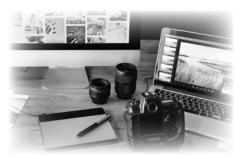

### Project Management

#### Project Management Series (MGT 7215)

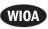

Take advantage of this discounted series and gain the knowledge and confidence you need to become certified as a Project Management Professional (PMP®) or Certified Associate in Project Management (CAPM®). Complete Essentials of Project Management (MGT 7216), Advanced Project Management (MGT 7217) and Project Management Certification Exam Preparation (MGT 7218) to earn the 35 contact hours needed to qualify and prepare you for the PMP Certification Exam.

| T1  | 8a.m4p.m. | R,F | Webinar |
|-----|-----------|-----|---------|
| Nov | . 5-20    |     | \$1,349 |
|     |           |     |         |

(No class Nov. 19)

#### Essentials of Project Management (MGT 7216)

Get started on your Project Management Professional (PMP) Certification and gain realworld insights for delivering projects on time, reliably and within budget and scope. Led by a certified PMP, this practical, fast-paced, highly interactive, two-day class will help you improve your skill set and deliver projects more effectively and efficiently. Qualifies for 14 contact hours toward project management certification (14 PDUs if you are already certified).

| T1  | 8a.m4p.m. | R,F | Webinar |
|-----|-----------|-----|---------|
| Nov | .5&6      |     | \$549   |

#### Advanced Project Management (MGT 7217)

Learn the nuts and bolts theory you need to improve project outcomes and successfully deliver more complex projects. Designed to go beyond the basics, this two-day class, led by a certified PMP, will provide in-depth instruction based on the Project Management Institute's (PMI<sup>®</sup>) PMBOK<sup>®</sup> Guide. Qualifies for 14 contact hours toward project management certification (14 PDUs if you are already certified).

| T1 8a.m4p.m. | R,F | Webinar |
|--------------|-----|---------|
| Nov. 12 & 13 |     | \$549   |

#### Project Management Certification Exam Preparation (MGT 7218)

Start studying for your PMP credential and take a step towards reaching that important milestone in your career. This intensive, one-day class, led by a certified PMP with experience helping people prepare and pass the certification exam worldwide, will provide a review of the principles of project management, tips for answering tough questions and strategies for studying. Qualifies for 7 contact hours toward project management certification (7 PDUs if you are already certified).

| T1   | 8a.m4p.m. | F | Webinar |
|------|-----------|---|---------|
| Nov. | 20        |   | \$429   |

### **Quality Control**

#### Yellow Belt 2.0<sup>®</sup> Lean Six Sigma Certification Workshop (MGT 7943)

Learn the origin of Lean Six Sigma and why organizations across industries benefit from this well-known process improvement certification program. The Yellow Belt training provides a high-level overview of the Six Sigma project roles and responsibilities, team basics, eight wastes and five phase improvement method known as DMAIC. The certification success rate is 100 percent for this class. No previous knowledge of statistics is required. Cost includes exam and all materials.

| T1   | 6-9:30p.m. | T,R | Webinar |
|------|------------|-----|---------|
| Oct. | 20-29      |     | \$1,295 |

#### Green Belt 2.0<sup>®</sup> Lean Six Sigma Certification Workshop (MGT 7944)

Test and apply the framework of Lean Six Sigma in this engaging, hands-on training that provide you with job-ready skills. The Green Belt training provides in-depth knowledge of the various improvement methodologies; SPC basics, tools and techniques; and lean management and cell theory. The certification success rate is 90 percent for this class. No previous knowledge of statistics is required. Cost includes exam and all materials.

| T1  | 6-9:30p.m.     | T,R | Webinar |
|-----|----------------|-----|---------|
| Sep | ot. 15-0ct. 15 |     | \$1,995 |

### Retirement

#### **Building Memory (LLC 4938)**

It is common to experience memory overload when we gather information over time. Although a natural occurrence, when you can't recall a specific word or reference it may cause you to question your memory. Join an interactive program covering brain games, techniques and strategies that can assist with building memory.

| T1  | 9:30-11:30a.m. | R | Webinar |
|-----|----------------|---|---------|
| Sep | ot. 10         |   | \$29    |

#### Turning 65: Medicare 101 (LLC 3824)

Join in an informative and interactive program that will provide you with a better understanding of Medicare. Topics will include: Medicare eligibility and enrollment, the benefits of Medicare Parts A and B, the costs that Medicare leaves you to pay and an overview of the standardized Medicare Supplemental Plans. The second half of this program will provide you with a better understanding of the Medicare Part "D" prescription drug program. Topics include a detailed description of the prescription drug program, eligibility, enrollment, the three phases of prescription drug coverage and tips on how to select a plan. This program is appropriate for people becoming eligible for Medicare, caregivers of people who are on Medicare and current Medicare beneficiaries who would like to learn more about this program.

| T1 9-11a.m.   | T,R | Webinar |
|---------------|-----|---------|
| Sept. 15 & 17 |     | Free    |
| T2 9-11a.m.   | T,W | Webinar |
| 0ct. 13 & 14  |     | Free    |

## Transition from Career to Retirement (LLC 4907)

Moving from a full-time career to retirement or semi-retirement is a major life change. You may feel financially prepared, but there are many other life aspects to consider. Do you know what you want from retirement? What matters most to you? Do you need to feel a sense of purpose? This seminar will focus on many of the questions you may be considering. Gain tips and techniques that can assist with the decisions you face.

| T1 6:30-8:30p.m.  | w | Webinar |
|-------------------|---|---------|
| Sept. 30          |   | \$34    |
| T2 9:30-11:30a.m. | R | Webinar |
| Nov. 19           |   | \$34    |

## Who Says You Have to Volunteer? (LLC 5428)

Are you recently retired or feeling antsy after a break from working? You're thinking, "I'll volunteer." But: could you use extra income or do you want to work to feel you have a purpose each day? Why not consider paid work? During this presentation, you'll look at what's possible in retirement.

| T1  | 6:30-8:30p.m. | W | Webinar |
|-----|---------------|---|---------|
| Nov | . 4           |   | \$29    |

### Sign Language

#### Conversational Sign Language I (LLC 5556)

Learn signing through demonstration and participation. This class is for individuals with no background in sign language. Topics include the manual alphabet, basic word signs and beginning sentence work.

| T1 6:30-8:30p.m.  | М | Main  |
|-------------------|---|-------|
| Sept. 14-Nov. 2   |   | \$149 |
| TD1*6:30-8:30p.m. | М | Main  |
| Sept. 14-Nov. 2   |   | \$74  |

\*For each paid registration in Section T1, one member of the same household can register for Section TD1 at the reduced price of \$74. Both sections meet at the same time, in the same classroom.

#### Conversational Sign Language II (LLC 5557)

Expand on Conversational Sign Language I. Widen your signing vocabulary, gain higher proficiency with the manual alphabet, practice your skills and continue developing sentence work.

| T1 6:30-8:30p.m.  | М | Main  |
|-------------------|---|-------|
| Nov. 9-Dec. 7     |   | \$109 |
| TD1*6:30-8:30p.m. | М | Main  |
| Nov. 9-Dec. 7     |   | \$54  |

\*For each paid registration in Section T1, one member of the same household can register for Section TD1 at the reduced price of \$54. Both sections meet at the same time, in the same classroom.

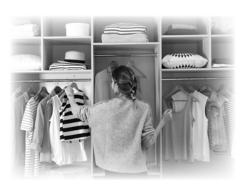

## **Spa/Relaxation**

#### What's Your Color Season? (LLC 5683)

Do you wonder why some outfits make you feel "blah" and others elicit tons of compliments? It's probably the color of the garment. Color can enhance or detract from natural good looks. You can take years off by wearing the right colors. A color analysis will give you a broad spectrum of "correct" colors to choose from. You will instantly see how the wrong colors make you look tired and lifeless while the right colors make a difference immediately. Discover what season you are and find out what makeup best complements your season. Bring out your beauty and amaze your friends and family with your new look!

| T1  | 7-9p.m. | М | Romeoville |
|-----|---------|---|------------|
| Sep | t. 14   |   | \$34       |

#### Holiday Glam (LLC 5684)

Learn time-saving and cost-cutting tips to help for holiday dressing. Lessons include tips on accessory ideas to implement into the holiday season. New eye and lip techniques will be taught to give a special but subtle holiday look. Class starts promptly, so please arrive on time.

| T1   | 7-8:30p.m. | W | Romeoville |
|------|------------|---|------------|
| Nov. | 4          |   | \$29       |

#### Holiday Spa Retreat (LLC 3508)

Relax and enjoy total bliss. Come pamper yourself at the spa retreat or treat someone who needs de-stressing with the gift of spa. Enjoy the experience of this relaxing evening, which includes a mini facial, foot treatment, hand and lip facials and de-stressing techniques. Learn techniques that you can repeat at home. Please wear comfortable clothing and bring a towel and washcloth.

| T1   | 7-8:30p.m. | F | Romeoville |
|------|------------|---|------------|
| Dec. | 11         |   | \$34       |

## **Special Interest**

#### Introduction to Shamanic Journeying (LLC 3847)

The journey is a powerful technique for personal growth and healing. In this workshop, you will learn how to journey, meet your power animal and a spirit guide. The technique and these teachings will support you after the workshop as you move forward on your spiritual path. The journey is a tool which supports all life goals. It is a way of directly accessing spiritual information. Bring a sack lunch, yoga mat and a water bottle with stones in it to use as a shaker for meditation. Please note that this course is for personal interest and is not to be considered part of the JJC science curriculum.

| T1  | 9a.m3:30p.m. | S | Main |
|-----|--------------|---|------|
| Ser | ot. 12       |   | \$64 |

#### **Ghost Hunting (LLC 5784)**

Do you watch ghost hunting shows on television and wonder what it is really like? Join a two session seminar with The Illinois Paranormalists (TIP) investigators who will share years of experience investigating the paranormal, helping families and property owners with their paranormal needs. The first session will be in the classroom with investigators who will relate how they discover places to investigate and share evidence they have gathered. See state-of-the-art equipment, how it is used and discuss what the collected results mean. The second session will be at a supposedly haunted, local location with investigators leading a ghost hunt of the property. Please note this course is for personal interest and is not to be considered part of the JJC science curriculum.

| T1   | 6-9p.m. | R | Main |
|------|---------|---|------|
| Oct. | 22 & 29 |   | \$49 |

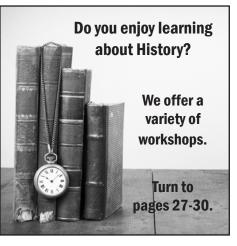

### Supervisory/ Management

#### Frontline Supervision Certificate Training (MGT 1030)

Develop the skills, understanding and insight required to excel as a leader. Designed to help the frontline supervisor, whether newly assigned or experienced, this program focuses on practical skills development and theoretical approaches to leadership for supervisors in all industries. You'll discuss real-world issues and challenges to supervisory staff. Using a variety of learning methods—lecture, exercises, readings, videos, homework, self-assessments and group discussion—you'll learn about strategic planning, communication skills, team building and performance.

| T1 6-9p.m.      | R | Webinar |
|-----------------|---|---------|
| Sept. 17-Nov.19 |   | \$995   |

# Transportation & Logistics

Complete all THREE courses (Level 1, 2 & 3) to earn a Transportation Safety Certificate.

#### Transportation Safety – Level One (MGT 2825)

Level One will introduce you to the federal motor carrier safety regulations. You will develop an understanding of the responsibilities of all involved including shippers, corporate entities, supervisors, material handlers, drivers and federal and state regulating authorities and the requirements that govern them. Learn how a trucking company is set up, including how to establish a safety department, how to assess qualifications of drivers, how to address safety liability issues and how to develop mitigation strategies. Develop the basic skills and knowledge regarding cargo security, vehicle inspections, material handling, routing, hours of service (HOS) and electronic logs (known as ELDs). Complete this course and Transportation Safety Levels Two and Three to earn a Transportation Safety Certificate.

| T1   | 6-9p.m.     | R | Main  |
|------|-------------|---|-------|
| Sept | . 24-0ct. 8 |   | \$155 |

#### Transportation Safety – Level Two (MGT 2826)

Level Two will explore a deeper understanding of and the proper structure for a trucking company in the transportation industry, including the development of safety systems and procedures. Learn how to correct deficiencies, implement a drug and alcohol program and address Compliance, Safety and Accountability (CSA). Begin an advanced study of the Federal Motor Carrier Safety Administration (FMCSA) and its regulations as they apply to the transportation industry, including how to conduct a self-audit. Complete this course and Transportation Safety Levels One and Three to earn a Transportation Safety Certificate.

| T1   | 6-9p.m. | R | Main  |
|------|---------|---|-------|
| Oct. | 15-29   |   | \$155 |

#### Transportation Safety – Level Three (MGT 2827)

Level Three will examine Compliance, Safety, Accountability (CSA) and the Safety Measurement System (SMS) methodology. Gain knowledge and learn practical applications related to transportation insurance with an emphasis on the differences in types of insurance and a look at primary and contingent coverage. Examine the differences between self-insurance reserves, deductibles, captives and self-insurance. Complete this course and Transportation Safety Levels One and Two to earn a Transportation Safety Certificate.

| T1   | 6-9p.m. | R | Main  |
|------|---------|---|-------|
| Nov. | 5-19    |   | \$155 |

#### Freight Broker/Agent Training (Online)

Freight brokerage is a growing, servicebased industry. Become part of the exciting trucking, freight logistics, and transportation industries as a licensed freight broker or as a freight broker agent. From licensing and operations to sales and marketing, you'll learn the basics of how to run a domestic freight brokerage or agency in the United States in this online course. Offered in partnership with ed2go. **Cost: \$1,895** 

For details and to register, visit https://careertraining.ed2go.com/ctp-1419

### Water/Wastewater

#### Wastewater Treatment – Operator Review Class 3 & 4 (WTR 882)

Study for the Class 3 and Class 4 Wastewater Operator's License Examinations, which are administered by the Illinois Environmental Protection Agency. To be eligible to test at the conclusion of class, you need three years of experience for Class 3 and one year for Class 4. Contact IEPA about test eligibility requirements or changes. Books are included in the class fee.

| T1 8-10:45a.m.     | S | Main  |
|--------------------|---|-------|
| Sept. 12-Dec 19    |   | \$499 |
| (No class Nov. 28) |   |       |

#### Wastewater Treatment – Operator Review Class 1 & 2 (WTR 883)

Study for the Class 1 and Class 2 Wastewater Operator's License Examinations, which are administered by the Illinois Environmental Protection Agency. To be eligible to test at the conclusion of class, you need eight years of experience for Class 1 and six years for Class 2. Contact IEPA about test eligibility requirements or changes. Books are included in the class fee.

| T1   | 11a.m1:45p.m. | S | Main  |
|------|---------------|---|-------|
| Sept | t. 12-Dec 19  |   | \$499 |

(No class Nov. 28)

#### Water Treatment – Operator Review Class C & D (WTR 885)

Study for the Class C and Class D water operator's license examinations, which are administered by the Illinois Environmental Protection Agency. There are no experience requirements to take the drinking water exams. Once the exam is passed, the examinee is designated as an "Operator-in-Training" until they meet the experience requirements and submit an application for full certification. Contact the IEPA about test eligibility requirements or changes. Books are included in the class fee.

| T1 6-8:45p.m.   | т | Main  |
|-----------------|---|-------|
| Aug. 11-Nov. 17 |   | \$499 |

(No class Sept. 29 & Oct. 6)

We offer a variety of Electrical & Industrial Industrial Maintenance workshops! For details, turn to page pages 20-22.

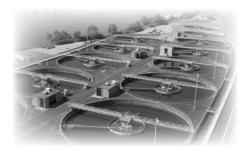

#### Water Treatment – Operator Review Class A & B (WTR 886)

Study for the Class A and Class B water operator's license examinations, which are administered by the Illinois Environmental Protection Agency. There are no experience requirements to take the drinking water exams. Once the exam is passed, the examinee is designated as an "Operator-in-Training" until they meet the experience requirements and submit an application for full certification. Contact the IEPA about test eligibility requirements or changes. Books are included in the class fee.

| T1 6-8:45p.m.         | R | Main  |
|-----------------------|---|-------|
| Aug. 13-Nov. 19       |   | \$499 |
| (No class Oct. 1 & 8) |   |       |

#### Class K Industrial Wastewater Treatment Exam Prep – Short Term

Companies can meet regulations by preparing their staff for the Class K Industrial Wastewater Treatment Exam in just four classes. Classes can be held on location or at Joliet Junior College. Call (815) 280-1555 to schedule or for more information.

## **Workplace Safety**

#### **10-Hour OSHA Voluntary** Compliance Course (SAF 841)

Gain an understanding of the basic OSHA safety standards. This class teaches vital safety and health information to all personnel responsible for a safe working environment on the job site. Topics include personal protective equipment, fire safety, lockout-tagout, bloodborne pathogens, machine guards and emergency action plans. You will also learn about OSHA's role in industry. After completing the required 10 hours, participants will receive an OSHA certification card.

| T1  | 8a.m2p.m.  | T,W | Main  |
|-----|------------|-----|-------|
| Sep | t. 22 & 23 |     | \$299 |

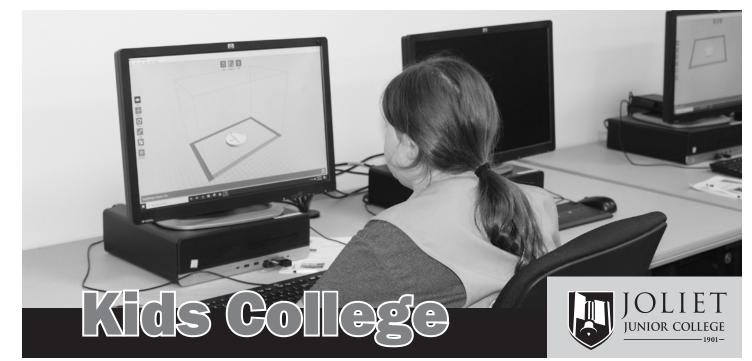

### Grades 3-5

#### Video Game Camp (LLC 4737)

This creative camp is designed to teach video game enthusiasts how to design and build their own video games. This hands-on camp is designed to teach kids the principles of game design and systems thinking in an engaging and fun environment. During camp, students will utilize several online flash based systems that require no coding or programing skills. Video games will be accessible online so family and friends can enjoy student games.

| TY1 9a.mNoon | S | Main |
|--------------|---|------|
| 0ct. 10 & 17 |   | \$59 |

### Grades 3-8

#### 3D Printing Camp (LLC 5163)

Young students will be enthralled with the opportunity to explore the world of 3D printing, where the possibilities seem endless. Students will learn about the world of 3D printing, have an opportunity to print a 3D project of their own and tour the JJC MakerLab in this technology-rich camp.

| TY1 5-7p.m.   | W | Main |
|---------------|---|------|
| Sept. 23 & 30 |   | \$48 |

NOTE! Students should be dropped off no earlier than 10 minutes before a class begins. Students are to be picked up immediately at class dismissal time. Please walk students directly to the classroom and pick them up at the classroom.

### Grades 6-8

#### Video Game Camp (LLC 4737)

Video game enthusiasts will learn how to design and build their own Angry Birds-style and Mario-style video games in this hands-on camp. This creative camp will build skills in creativity and technology for students with an interest in computers, gaming and technology.

S

Main

\$59

| Dec. | 5 & | 12 |
|------|-----|----|

TY2 9a.m.-Noon

### **High School**

#### Find Your Fit – Teens (LLC 4655)

Choosing a career track can be very confusing. Join this highly interactive class designed especially for high school students. Get to know what you like to do and how to earn a living doing it. In this class, you will spend time engaging in activities that are core essentials to each of the six major business career groups and six major career personality types. You will also be given exercises that focus on the 17 basic job skills that ALL business professionals must have to be successful. You will be introduced to many resources that can help you continue to move forward, long after the class has ended. This class will help you explore your options and focus on a goal.

| TY1 6:30-8p.m. | T,R | Webinar |
|----------------|-----|---------|
| Nov. 10-19     |     | \$64    |

#### **Test Preparation**

#### SAT Prep Workshop (LLC 5209)

This workshop provides an overview of the SAT test and recommends success strategies for teens. Students take pre- and post-assessments that address the subjects Reading, Writing and English and Math. Included in the class materials are two complete practice tests, review sections and test-taking strategies. Textbook and other class materials are included in the class fee. Students must bring a calculator and a #2 pencil to class. Bring a sack lunch.

| TY1 8:30a.m4:30p.m. | S | Main  |
|---------------------|---|-------|
| Sept. 12 & 19       |   | \$184 |
| TY2 8:30a.m12:30p.m | S | Main  |
| Oct. 10-31          |   | \$184 |
| TY3 8:30a.m4:30p.m. | S | Main  |
| Nov. 14 & 21        |   | \$184 |

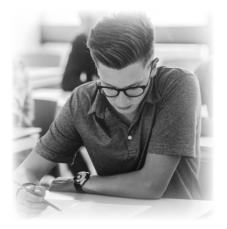